## RAPORT PODSUMUWUJĄCY REALIZACJĘ USŁUG AKTYWIZACYJNYCH W RAMACH PROJEKTU PILOTAŻOWEGO

# **PARTNERSTWO DLA PRACY**

W WOJEWÓDZTWIE PODKARPACKIM

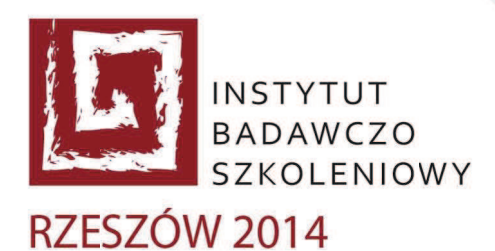

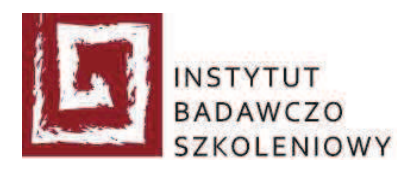

## Spis treści

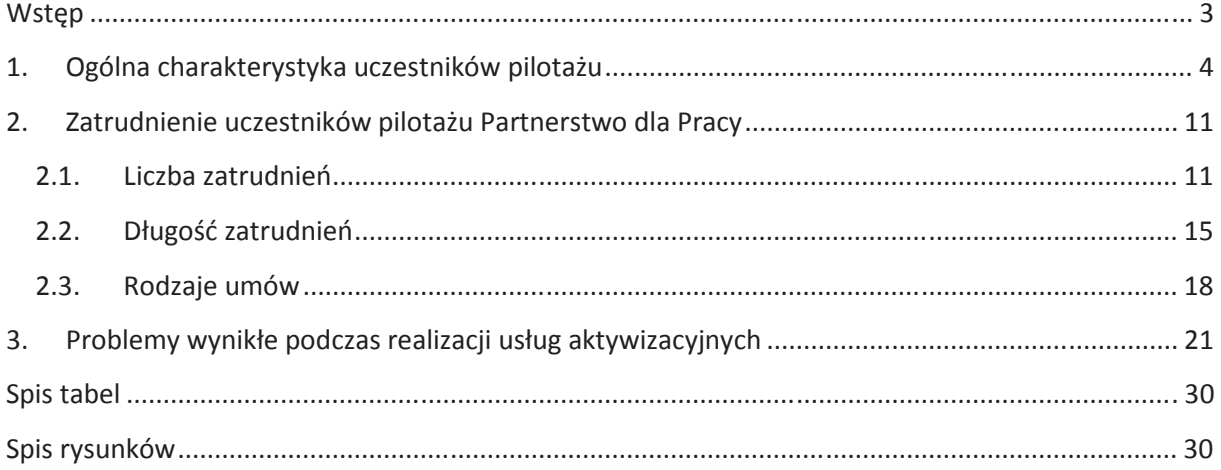

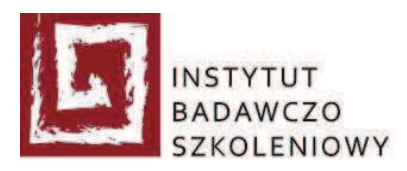

## Wstep

Niniejszy raport sporządzony przez "Instytut Badawczo-Szkoleniowy" Sp. z o.o. (IBS Sp. z o.o.) podsumowuje realizację usług aktywizacyjnych w ramach projektu pilotażowego Partnerstwo dla Pracy w województwie podkarpackim.

Raport zbudowany jest z trzech rozdziałów. Rozdział pierwszy zawiera ogólną charakterystykę uczestników pilotażu. W rozdziale drugim znajdują się informacje dotyczące zatrudnienia uczestników pilotażu, w tym dane dotyczące liczby zatrudnień, czasu ich trwania oraz rodzaju zawartych umów. W rozdziale trzecim zostały opisane problemy, które wystąpiły podczas realizacji usług aktywizacyjnych.

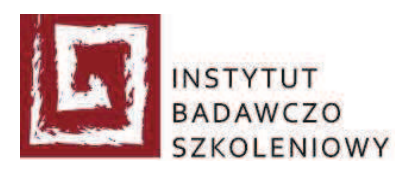

## 1. Ogólna charakterystyka uczestników pilotażu

Zgodnie z założeniami realizacyjnymi do projektu pilotażowego Partnerstwo dla Pracy w województwie podkarpackim zostało skierowanych 984 uczestników pilotażu. Osoby biorące udział w pilotażu należały do jednej z czterech grup docelowych wypisanych poniżej (por. Tabela 1).

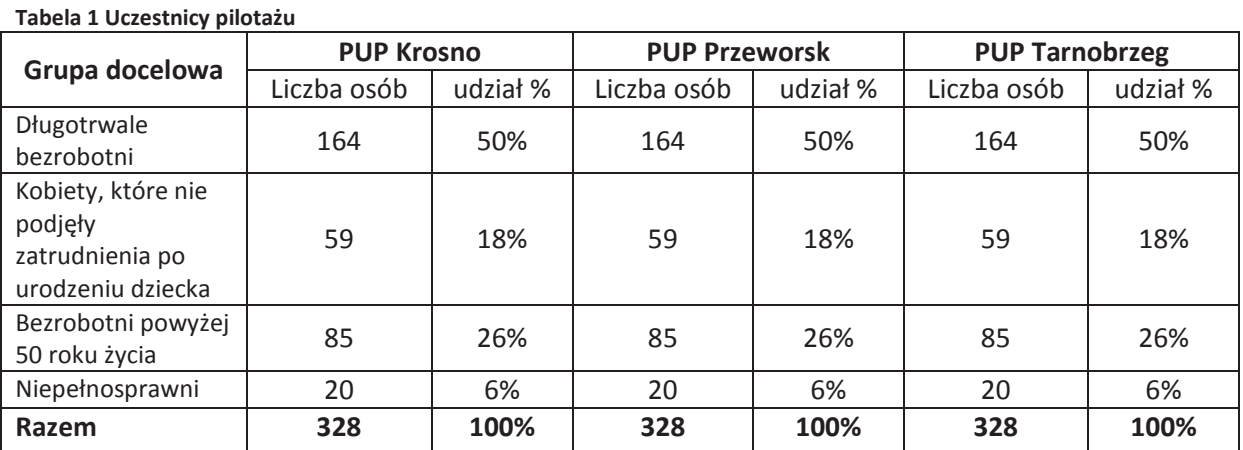

W wyniku przerwania udziału w projekcie i przeprowadzenia rekrutacji zastępczej w Ośrodkach Aktywizacji do projektu przystąpiło 1058 osób (por. Rysunek 1). Wszyscy uczestnicy pilotażu ukończyli etap diagnozy. Sporządzono 1058 bilansów otwarcia oraz 1024 bilanse aktywizacyjne.

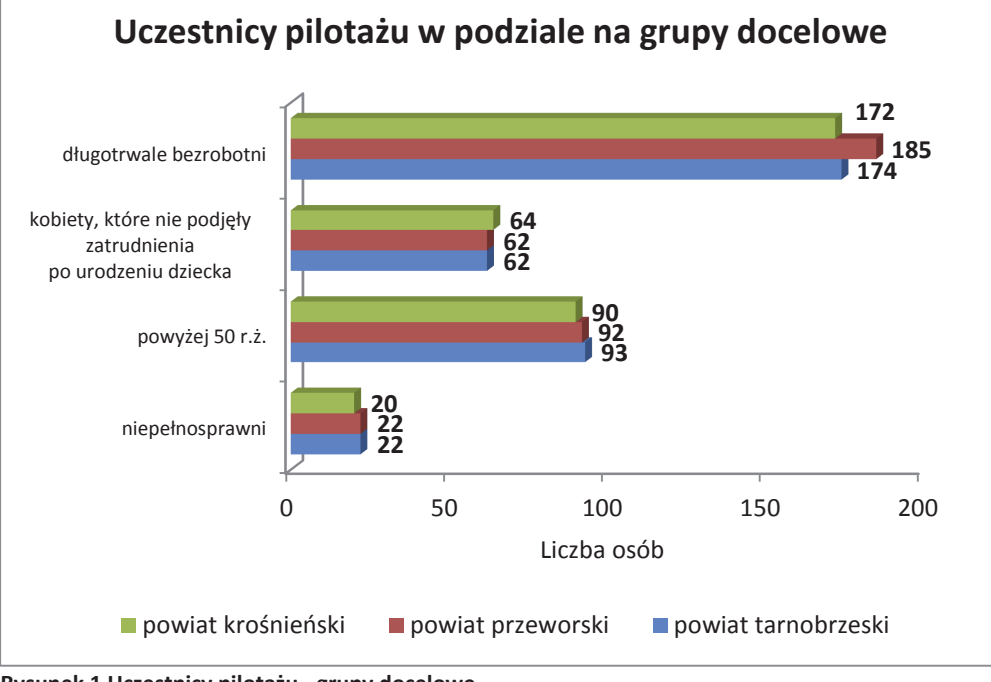

Rysunek 1 Uczestnicy pilotażu - grupy docelowe

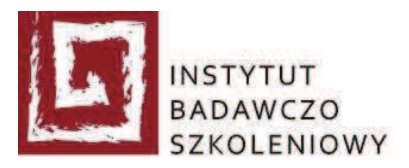

Poniższa tabela (por. Tabela 2) zawiera informacje o liczbie uczestników pilotażu w podziale na poszczególne Ośrodki Aktywizacji oraz dane dotyczące rekrutacji zastępczej.

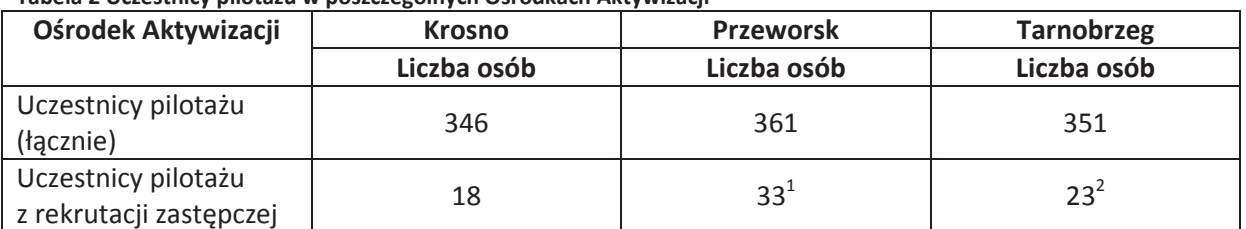

#### Tabela 2 Uczestnicy pilotażu w poszczególnych Ośrodkach Aktywizacji

Rekrutacja zastępcza w największym zakresie przeprowadzona została w grupie osób długotrwale bezrobotnych. W powiecie przeworskim w tej grupie objętych nią zostało 21 osób, co stanowiło 28,38% wszystkich przeprowadzonych rekrutacji zastępczych. Szczegółowe dane dotyczące opisywanego zagadnienia zostały przedstawione na wykresie (por. Rysunek 2).

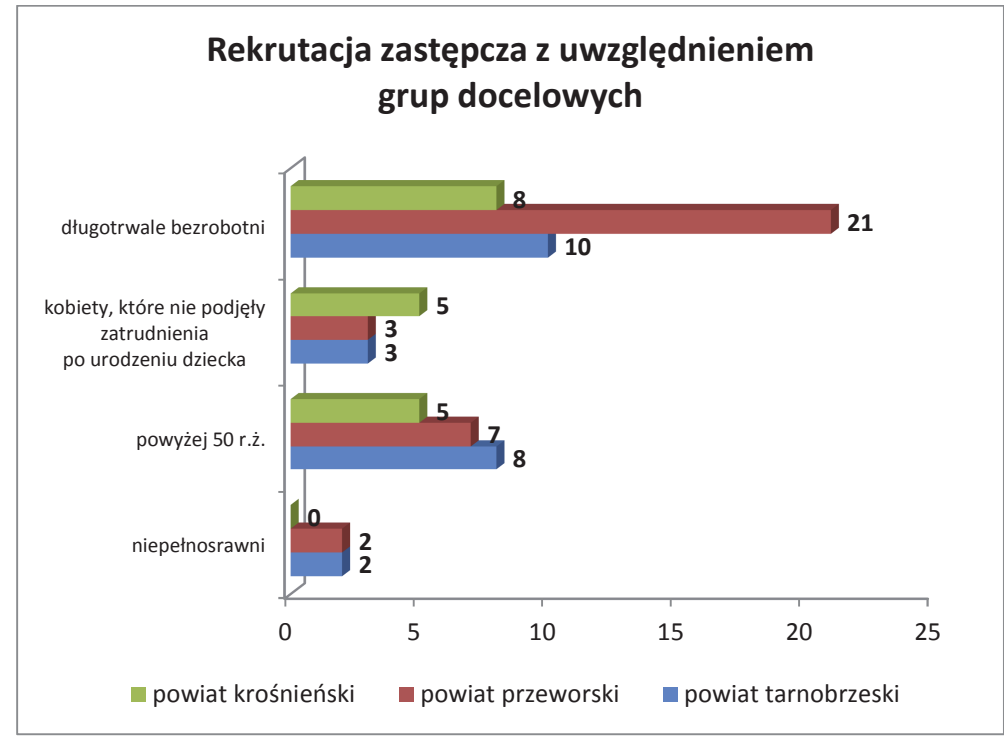

Rysunek 2 Rekrutacja zastępcza z uwzględnieniem grup docelowych

 $^1$  33 osoby z rekrutacji zastępczej i 1 osoba, która przerwała udział w projekcie i powróciła w ramach rekrutacji zastępczej za innego uczestnika pilotażu.

<sup>&</sup>lt;sup>2</sup> 23 osoby z rekrutacii zastepczej bez uwzględnienia 1 osoby skierowanej w ramach rekrutacji zastępczej, która zgłosiła się u dostawcy usług, ale nie przystąpiła do projektu.

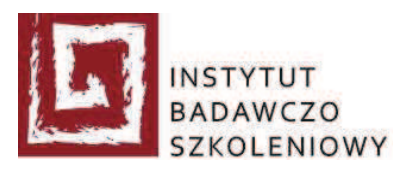

Uczestnikami pilotażu były 763 (72,12%) kobiety oraz 295 (27,88%) meżczyzn. Najwiecej mężczyzn (134) zostało skierowanych do projektu z powiatu przeworskiego (37,12% spośród uczestników pilotażu z tego powiatu), najmniej (65) z powiatu krośnieńskiego (18,79% spośród uczestników pilotażu z tego powiatu).

Na poniższych wykresach (por. Rysunek 3, Rysunek 4, Rysunek 5) znajduje się zestawienie uwzględniające grupę docelową i płeć uczestników pilotażu we wszystkich ośrodkach aktywizacji.

W powiecie krośnieńskim z każdej grupy docelowej do projektu pilotażowego było skierowanych znacznie więcej kobiet niż mężczyzn. Największa różnica pomiędzy liczbą skierowanych kobiet a mężczyzn miała miejsce w grupie długotrwale bezrobotnych (por. Rysunek 3).

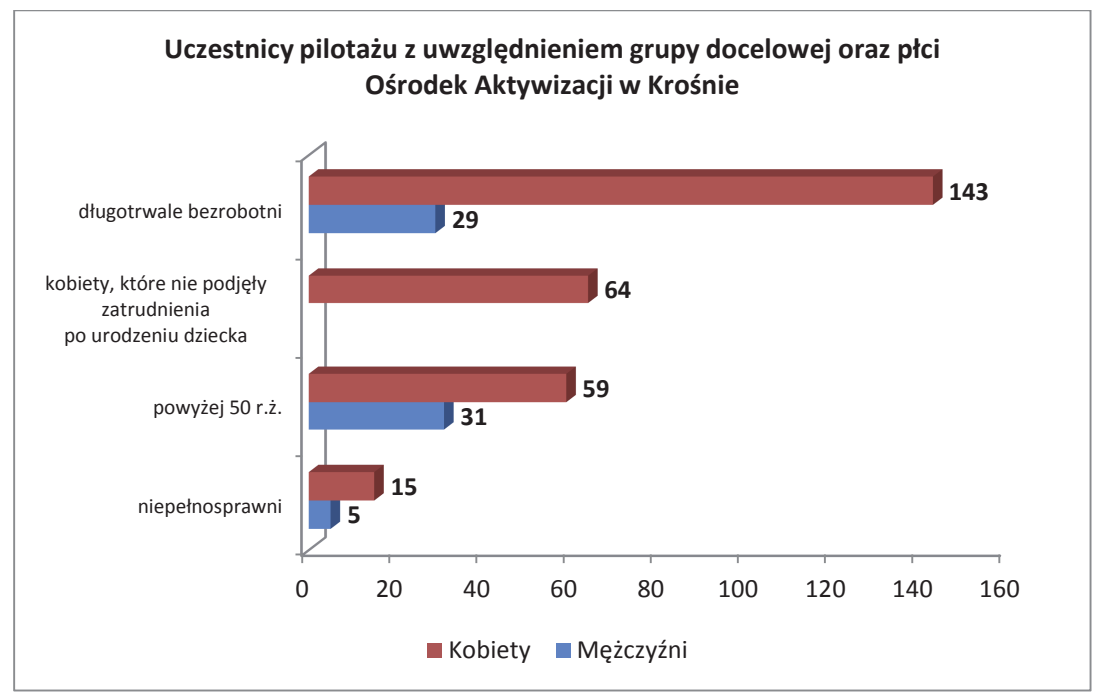

Rysunek 3 Uczestnicy pilotażu – Krosno

W powiecie przeworskim sytuacja wyglądała nieco inaczej. Do projektu została tutaj skierowana największa liczba mężczyzn, biorąc pod uwagę wszystkie trzy powiaty uczestniczące w projekcie. Dysproporcje płci występujące w grupie długotrwale bezrobotnych nie były tak znaczne jak w powiecie krośnieńskim, z grupy osób niepełnosprawnych do projektu skierowano taką samą liczbę kobiet i mężczyzn, a w grupie powyżej 50 roku życia było o kilku mężczyzn więcej od kobiet (por. Rysunek 4).

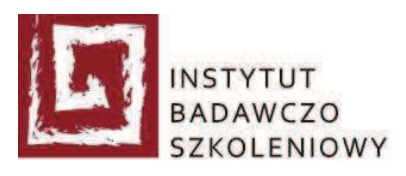

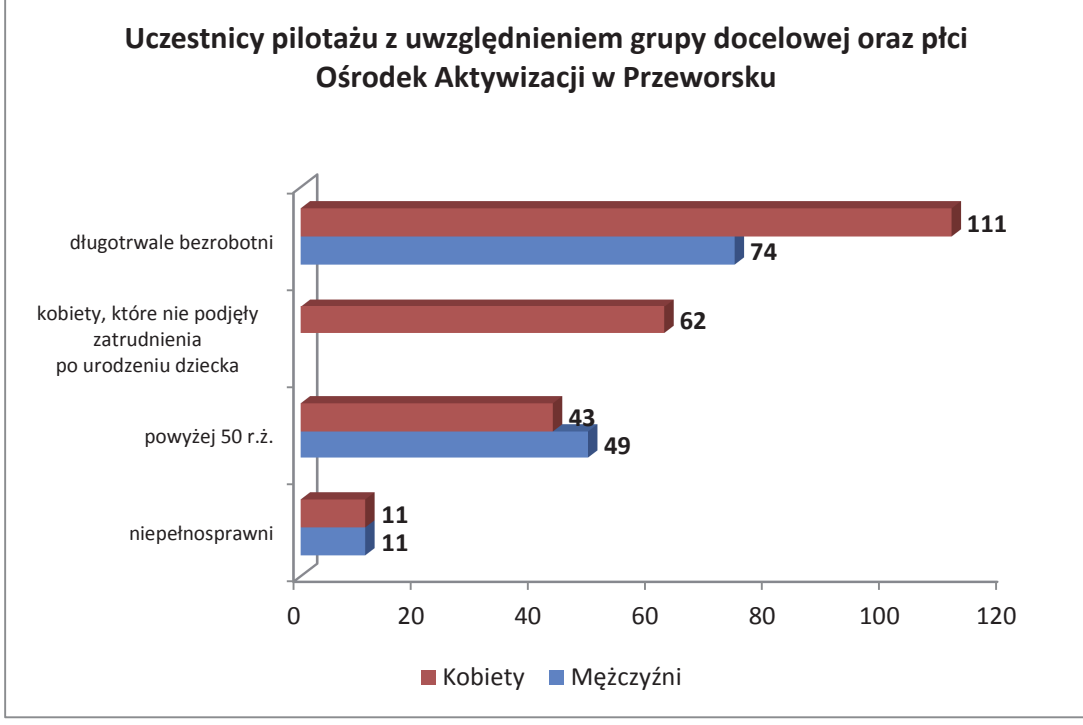

Rysunek 4 Uczestnicy pilotażu – Przeworsk

W powiecie tarnobrzeskim kobiety przeważały w każdej grupie docelowej. Największe różnice pomiędzy płcią skierowanych do projektu uczestników pilotażu widoczne były w grupie osób długotrwale bezrobotnych, najmniejsze wystąpiły w grupie osób niepełnosprawnych (por. Rysunek  $5$ ).

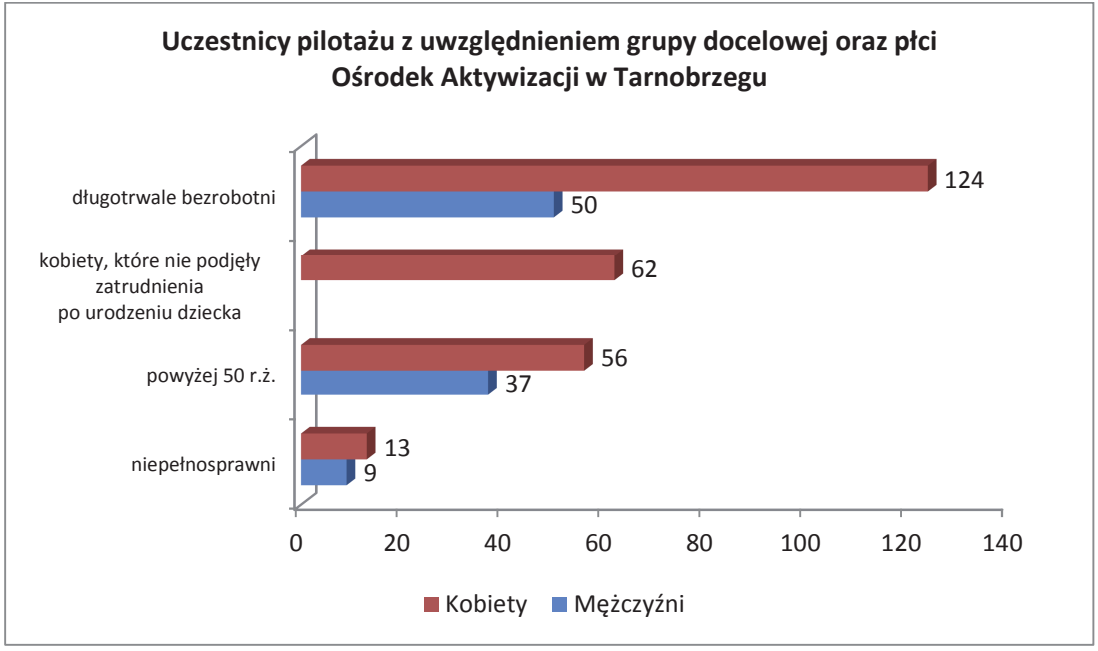

Rysunek 5 Uczestnicy pilotażu – Tarnobrzeg

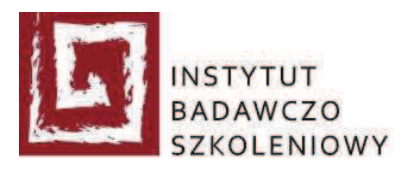

Znaczną grupę uczestników pilotażu stanowiły osoby powyżej 50 roku życia. Powiatowy Urząd Pracy decydował o przypisaniu uczestnika pilotażu do grupy docelowej, w przypadku gdy ten spełniał warunki, na podstawie których mógł zostać zakwalifikowany do więcej niż jednej grupy.

W momencie przystąpienia do projektu 362 osoby były powyżej 50 roku życia (34,22% wszystkich uczestników pilotażu). Zgodnie z założeniami pilotażu z grupy docelowej powyżej 50 roku życia do projektu zostało skierowanych 255 uczestników pilotażu. W wyniku przerwania udziału w projekcie i przeprowadzenia rekrutacji zastępczej grupa ta ostatecznie obejmowała 275 osób (por. Rysunek 6).

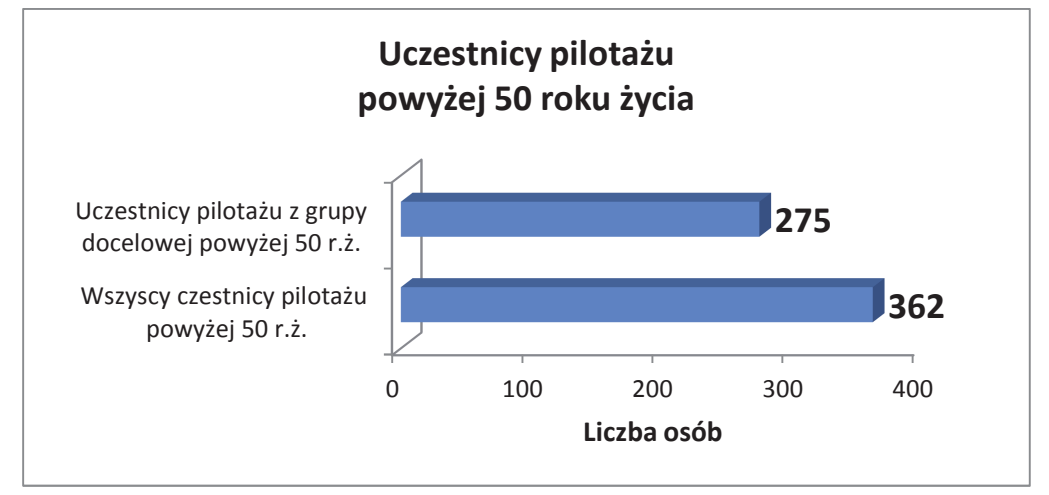

#### Rysunek 6 Uczestnicy pilotażu powyżej 50 roku życia

Część uczestników pilotażu powyżej 50 roku życia (87 osób) było skierowanych z następujących grup docelowych: z grupy długotrwale bezrobotnych 56 osób, z grupy kobiet, które nie podjęły zatrudnienia po urodzeniu dziecka 8 osób, z grupy osób bezrobotnych niepełnosprawnych 23 osoby (por. Tabela 3).

Najmłodszy uczestnik pilotażu w chwili przystąpienia do projektu miał 20 lat, najstarszy uczestnik był w wieku 64 lat.

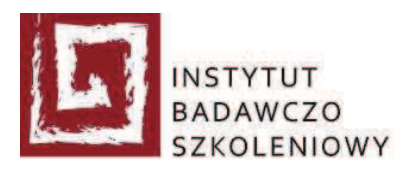

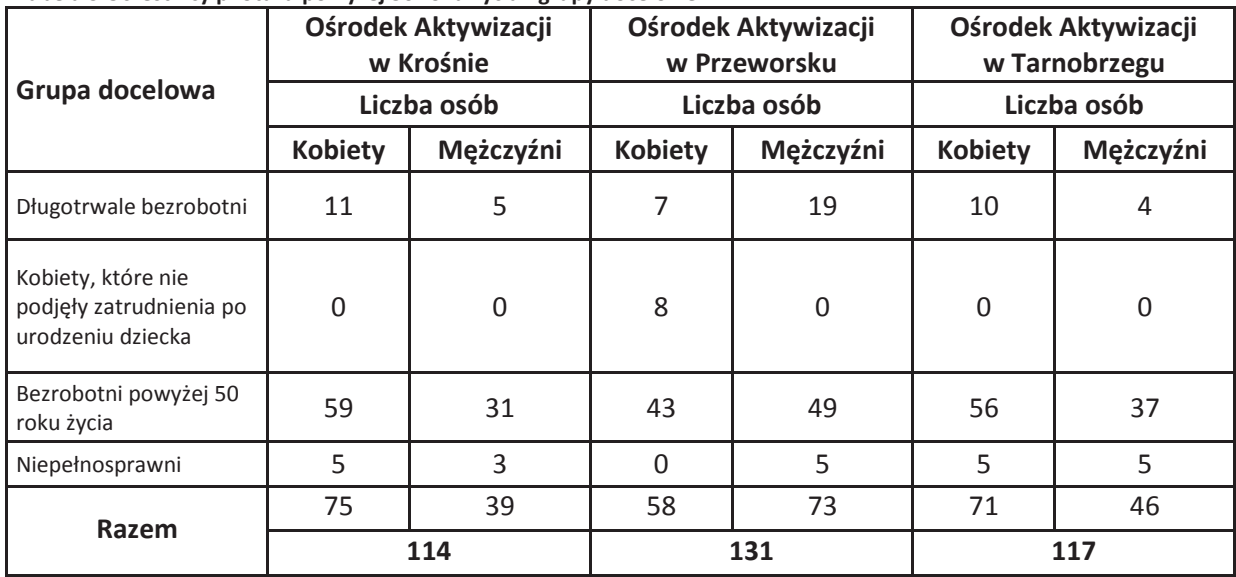

Tabela 3 Uczestnicy pilotażu powyżej 50 roku życia - grupy docelowe

Dane dotyczące wieku wszystkich uczestników pilotażu biorących udział w projekcie zostały przedstawione na poniższym wykresie (por. Rysunek 7). Dominujący wiek uczestników pilotażu to 51 lat (w chwili przystąpienia do projektu 44 osoby były w tym wieku).

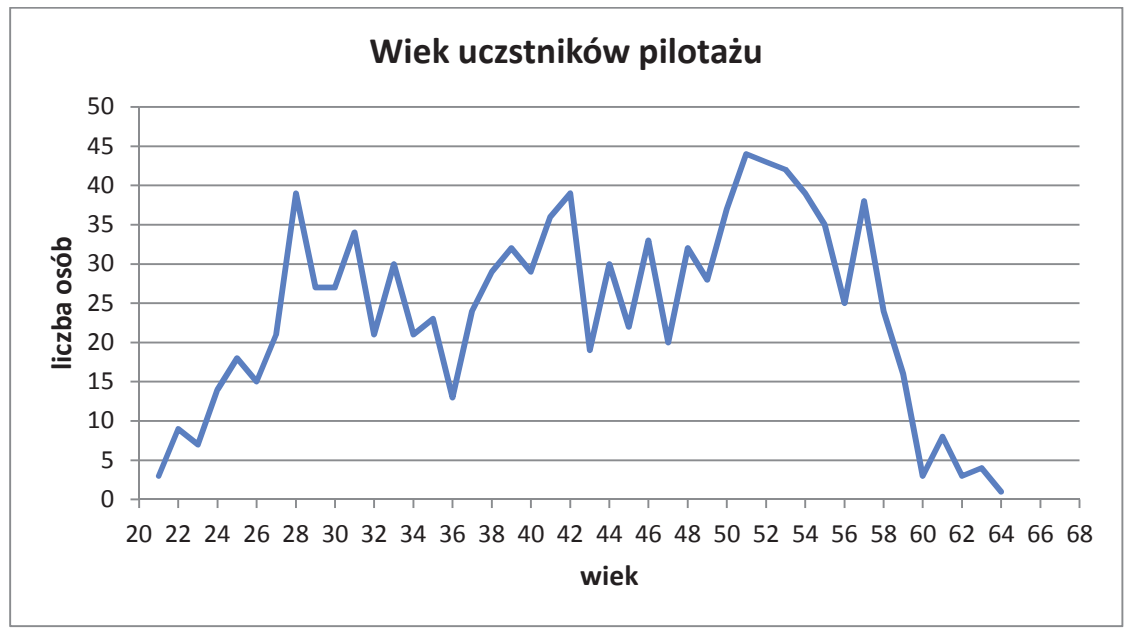

Rysunek 7 Uczestnicy pilotażu – wiek

W momencie przystąpienia do projektu w wieku do 29 lat było 154 uczestników pilotażu, pomiędzy 30 a 39 rokiem życia były 254 osoby, pomiędzy 40 a 49 rokiem życia było 288 uczestników

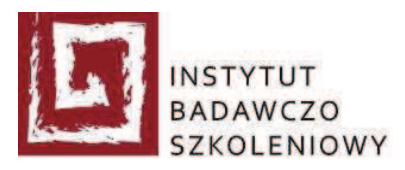

pilotażu. W wieku od 50 do 59 lat były 343 osoby, natomiast 60 lat i wiecej miało 19 uczestników pilotażu.

Uczestnicy pilotażu posiadali zróżnicowany poziom wykształcenia. Wykształcenie podstawowe oraz gimnazjalne miało 205 osób (19,35% wszystkich uczestników pilotażu). Wykształcenie wyższe, w tym wyższe zawodowe posiadały 124 osoby (11,72% wszystkich uczestników pilotażu). Najwięcej uczestników pilotażu posiadało wykształcenie zasadnicze zawodowe (409 osób, 38,66%), w następnej kolejności wykształcenie średnie (320 osób, 30,25%). Wykształcenie uczestników pilotażu ujęte zostało na poniższym wykresie (por. Rysunek 8).

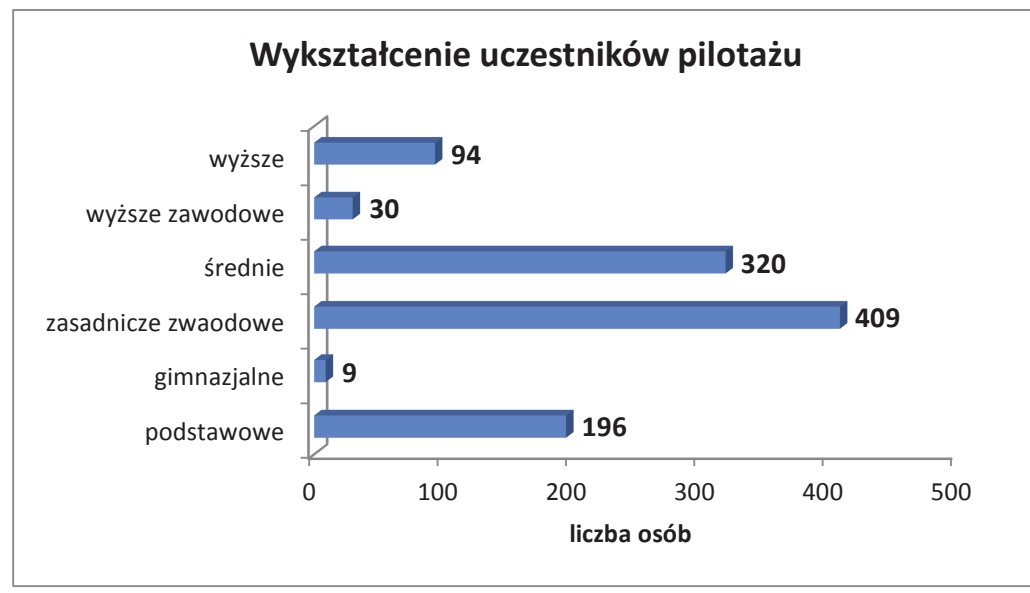

Rysunek 8 Uczestnicy pilotażu – wykształcenie

Uczestnikami projektu były zatem osoby w różnym wieku, posiadające zróżnicowany poziom wykształcenia. Najliczniejszą grupę w projekcie, zgodnie z jego założeniami, stanowili długotrwale bezrobotni. Najmniej liczną grupą były osoby bezrobotne niepełnosprawne.

Podsumowując, warto zwrócić uwagę na fakt, że zdecydowaną większość uczestników pilotażu stanowiły kobiety w liczbie 763, 72,12% wszystkich uczestników pilotażu, zaś osoby powyżej 50 roku życia stanowiły ponad 1/3 wszystkich uczestników pilotażu (34,22%).

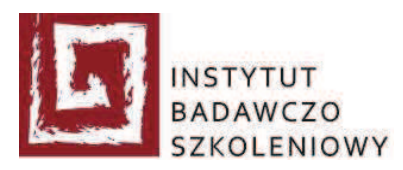

## 2. Zatrudnienie uczestników pilotażu Partnerstwo dla Pracy

#### Liczba zatrudnień  $2.1.$

Jednoznaczne określenie liczby wszystkich zatrudnień w projekcie, do których w wyniku przeprowadzonych działań aktywizacyjnych doprowadził IBS Sp. z o.o. nie jest możliwe. Na ten stan rzeczy wpłynęła błędna interpretacja założeń pilotażu, w wyniku której udział w projekcie, z powodu podjęcia zatrudnienia po rozpoczęciu pierwszego działania aktywizacyjnego, przerwało 42 uczestników pilotażu. Wykonawca był w stanie pozyskać dokumentację potwierdzającą zatrudnienie jedynie od 4 osób ze wskazanej powyżej grupy. Większość osób podejmujących zatrudnienie składało z tego powodu rezygnację z udziału w projekcie. Rezygnacja ta była wymagana i przyjmowana przez Powiatowe Urzędy Pracy. Za część osób została przeprowadzona rekrutacja zastępcza, pozostałe osoby odmówiły udostępnienia dokumentacji potwierdzającej zatrudnienie.

Wykonawca występował o wynagrodzenie za doprowadzenie do zatrudnienia zgodne z wymogami pilotażu (por. dokument Partnerstwo dla Pracy, definicja zatrudnienia, s. 6) 761 osób, co stanowi 77,34% uczestników pilotażu, dlatego w poniższych zestawieniach przyjęto liczbę zatrudnień równą 761. W podziale na poszczególne Ośrodki Aktywizacji zatrudnienie przedstawia się w następujący sposób:

- Ośrodek Aktywizacji w Krośnie 263 zatrudnionych uczestników pilotażu
- · Ośrodek Aktywizacji w Przeworsku 261 zatrudnionych uczestników pilotażu
- Ośrodek Aktywizacji w Tarnobrzegu 237 zatrudnionych uczestników pilotażu

IBS Sp. z o.o. w wyniku realizacji usługi doprowadził do zatrudnienia 594 kobiet oraz 167 mężczyzn. Rysunek 9 zawiera dane dotyczące liczby zatrudnień z uwzględnieniem płci uczestników pilotażu. Procent zatrudnionych mężczyzn nie oznacza, że było dla nich mniej ofert pracy. W momencie skierowania do projektu 158 mężczyzn było powyżej 50 roku życia, co stanowiło 53,56% wszystkich meżczyzn bioracych udział w pilotażu. Oferty pracy czesto związane były z pracą fizyczną, której wykonywanie było niejednokrotnie niemożliwe dla osób schorowanych oraz starszych.

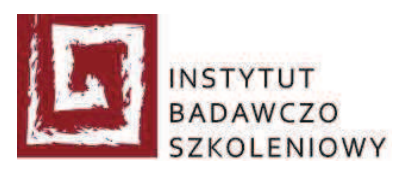

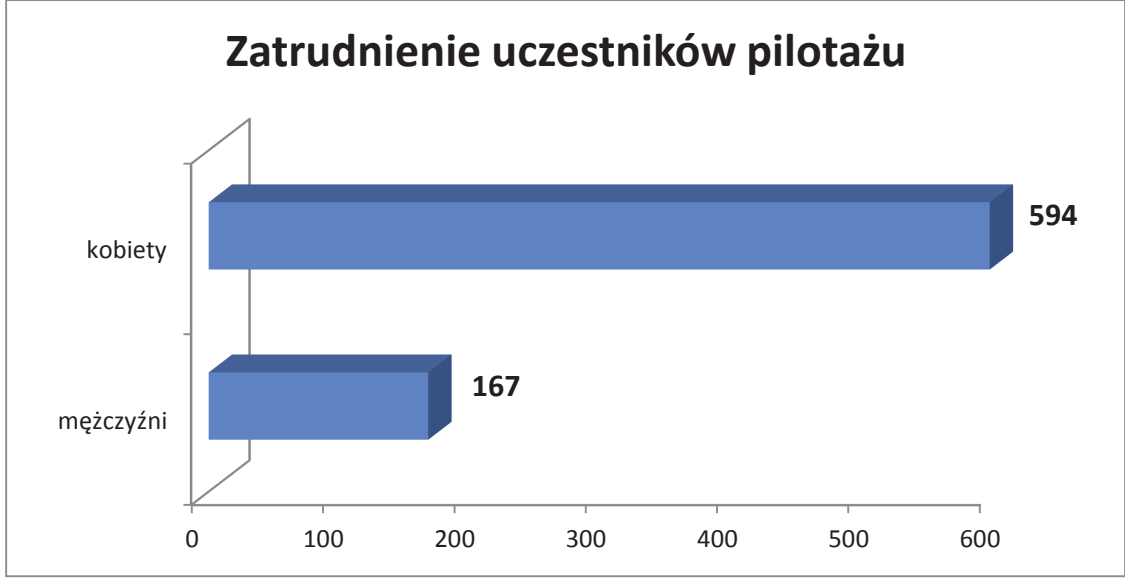

Rysunek 9 Zatrudnienie uczestników pilotażu

W powiecie krośnieńskim doprowadzone do zatrudnienia kobiety w liczbie 223 stanowiły 84,79% zatrudnionych uczestników pilotażu z tego powiatu, pozostałe 15,21% stanowili zatrudnieni mężczyźni w liczbie 40. W wyniku realizowanych działań aktywizacyjnych doprowadzono do zatrudnienia 80,18% z 328 uczestników pilotażu z powiatu krośnieńskiego.

W powiecie przeworskim doprowadzone do zatrudnienia kobiety w liczbie 183 stanowiły 70,11% osób zatrudnionych w tym powiecie. Pozostałe 29,89% stanowili zatrudnieni mężczyźni w liczbie 78. Łącznie doprowadzono do zatrudnienia 79,57% z 328 uczestników skierowanych do pilotażu w powiecie przeworskim.

W powiecie tarnobrzeskim doprowadzone do zatrudnienia kobiety w liczbie 188 stanowiły 79,32%, mężczyźni w liczbie 49, 20,68% zatrudnionych w powiecie. W wyniku realizacji projektu doprowadzono do zatrudnienia 72,26% z 328 uczestników pilotażu z powiatu tarnobrzeskiego. Rysunek 10 przedstawia liczbę zatrudnień z uwzględnieniem płci w każdym powiecie.

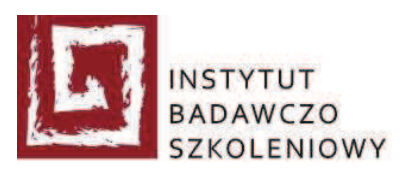

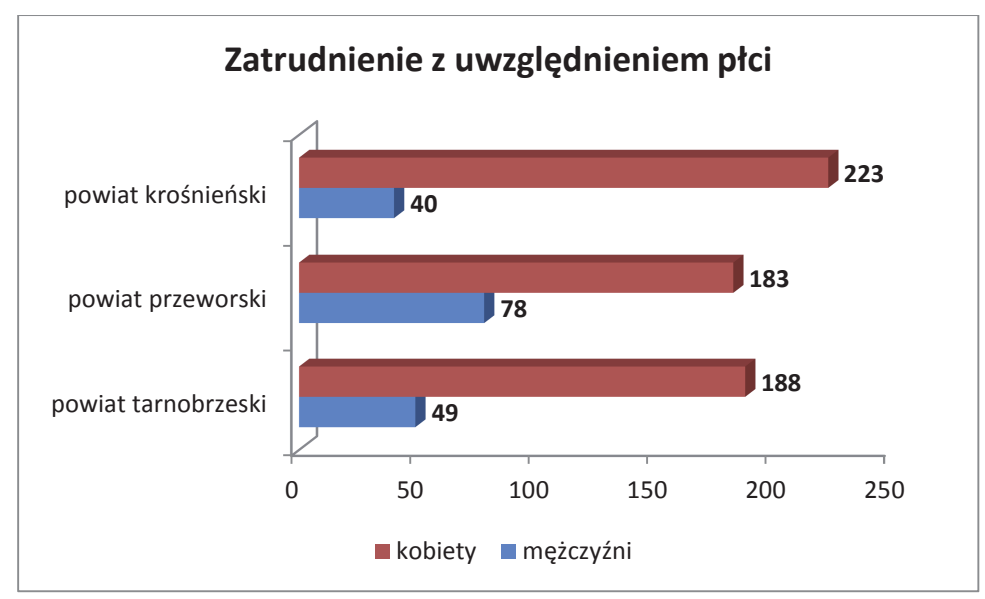

Rysunek 10 Uczestnicy pilotażu - zatrudnienie z uwzględnieniem płci

Z grupy docelowej długotrwale bezrobotnych, w każdym z trzech powiatów biorących udział w pilotażu w województwie podkarpackim, zatrudnienie znalazła największa liczba osób. Należy pamietać o tym, że grupa ta była najliczniej reprezentowana w pilotażu. Drugą pod względem liczebności, a także liczby zatrudnionych, grupę stanowiły osoby powyżej 50 roku życia, następnie kobiety, które nie podjęły zatrudnienia po urodzeniu dziecka i niepełnosprawni (por. Rysunek 11).

Z grupy długotrwale bezrobotnych w każdym z powiatów, zgodnie z założeniami pilotażu, zostały skierowane 164 osoby. Zatem uśredniając, w każdym z powiatów zostało zatrudnionych ponad 3/4 uczestników pilotażu z tej grupy. Grupa osób powyżej 50 roku życia w każdym powiecie była reprezentowana przez 85 osób, uśredniając z tej grupy doprowadzonych do zatrudnienia zostało prawie 3/4 osób. Z grupy kobiet, które nie podjęły zatrudnienia po urodzeniu dziecka do zatrudnienia doprowadzono średnio (uwzględniając 3 powiaty) 87,60% kobiet, a z grupy osób niepełnosprawnych 83,30%.

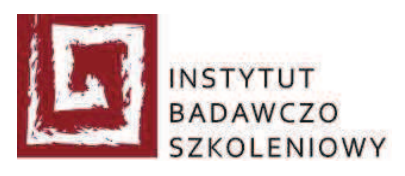

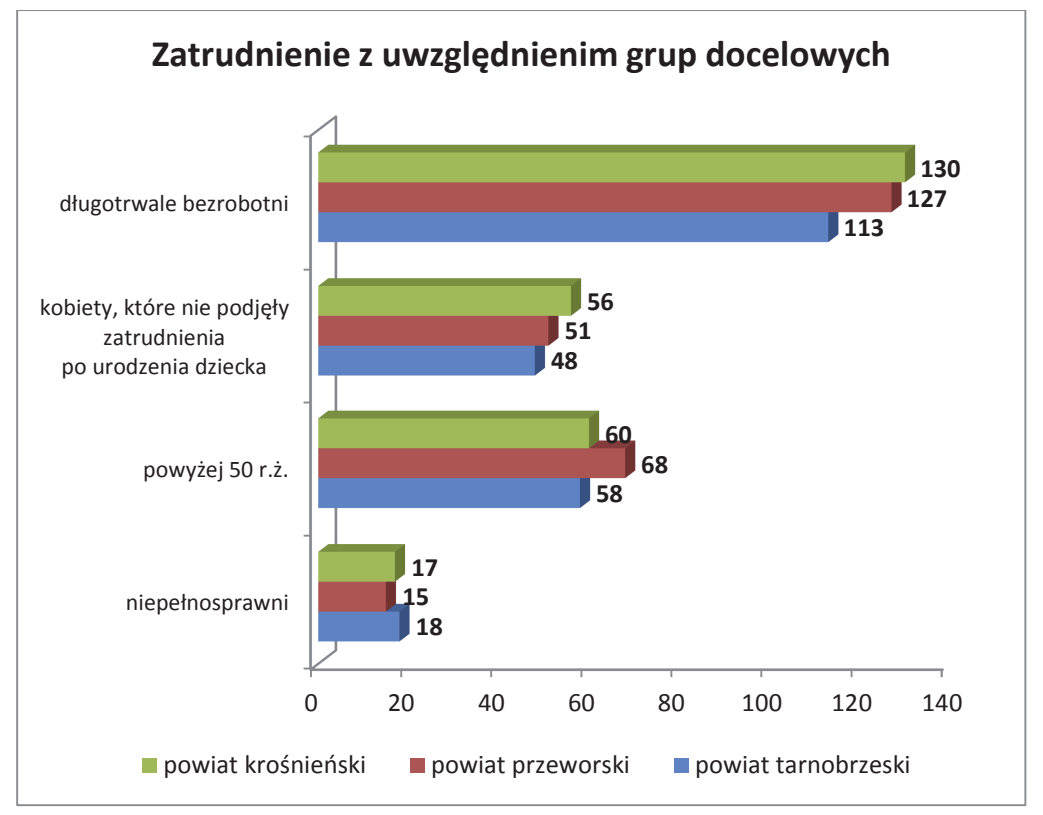

Rysunek 11 Uczestnicy pilotażu - zatrudnienie z uwzględnieniem grup docelowych

Skierowane do projektu kobiety w liczbie 763 dominowały liczebnie nad grupą mężczyzn reprezentowaną przez 295 osób. Jedna z grup docelowych była dedykowana wyłącznie kobietom i w każdym z powiatów biorących udział w pilotażu stanowiła po 18% wszystkich uczestników. Patrząc zatem na zatrudnienie w poszczególnych grupach docelowych uwzględniające płeć (por. Rysunek 12), wyraźnie widoczna była wyższa liczba zatrudnionych kobiet niż mężczyzn.

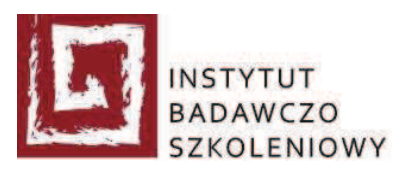

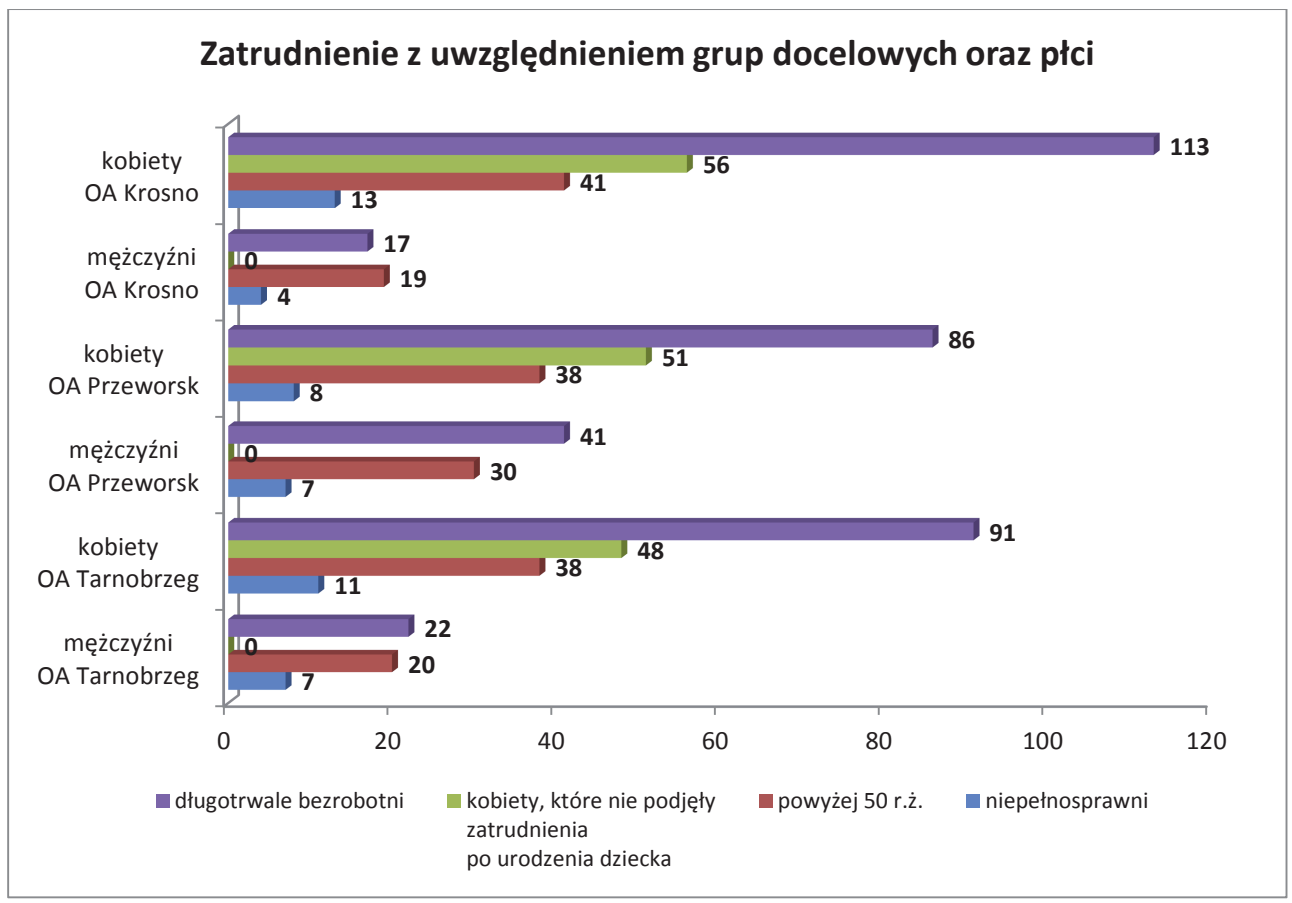

Rysunek 12 Uczestnicy pilotażu - zatrudnienie z uwzględnieniem grup docelowych oraz płci

W trakcie realizacji projektu pilotażowego Partnerstwo dla Pracy w województwie podkarpackim 67 uczestników pilotażu było zatrudnionych przez więcej niż jeden okres. Drugą umowę z pracodawcą zawarło 41 uczestników pilotażu, trzy umowy podpisane zostały przez 24 osoby, cztery umowy podpisała 1 osoba. Najwięcej, pięć umów zostało podpisanych przez 1 uczestnika pilotażu. Podczas realizacji działań aktywizacyjnych uczestnicy pilotażu zawarli łącznie 857 umów.

#### Długość zatrudnień  $2.2.$

W poniższej tabeli (por. Tabela 4) zostały zamieszczone dane dotyczące długości zatrudnienia 761 uczestników pilotażu. Długość zatrudnienia podana została na dzień 10 marca 2014 r. (ostatni dzień działań aktywizacyjnych dostawcy usług). Należy mieć na uwadze, że pomimo zakończenia realizacji działań aktywizacyjnych i zaprzestania monitoringu zatrudnienia, część uczestników projektu nadal

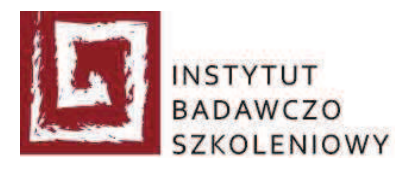

pozostaje w zatrudnieniu. Podana w poniższej tabeli (por. Tabela 4) długość zatrudnienia uczestnika pilotażu stanowi łączny czas wszystkich zatrudnień w pilotażu.

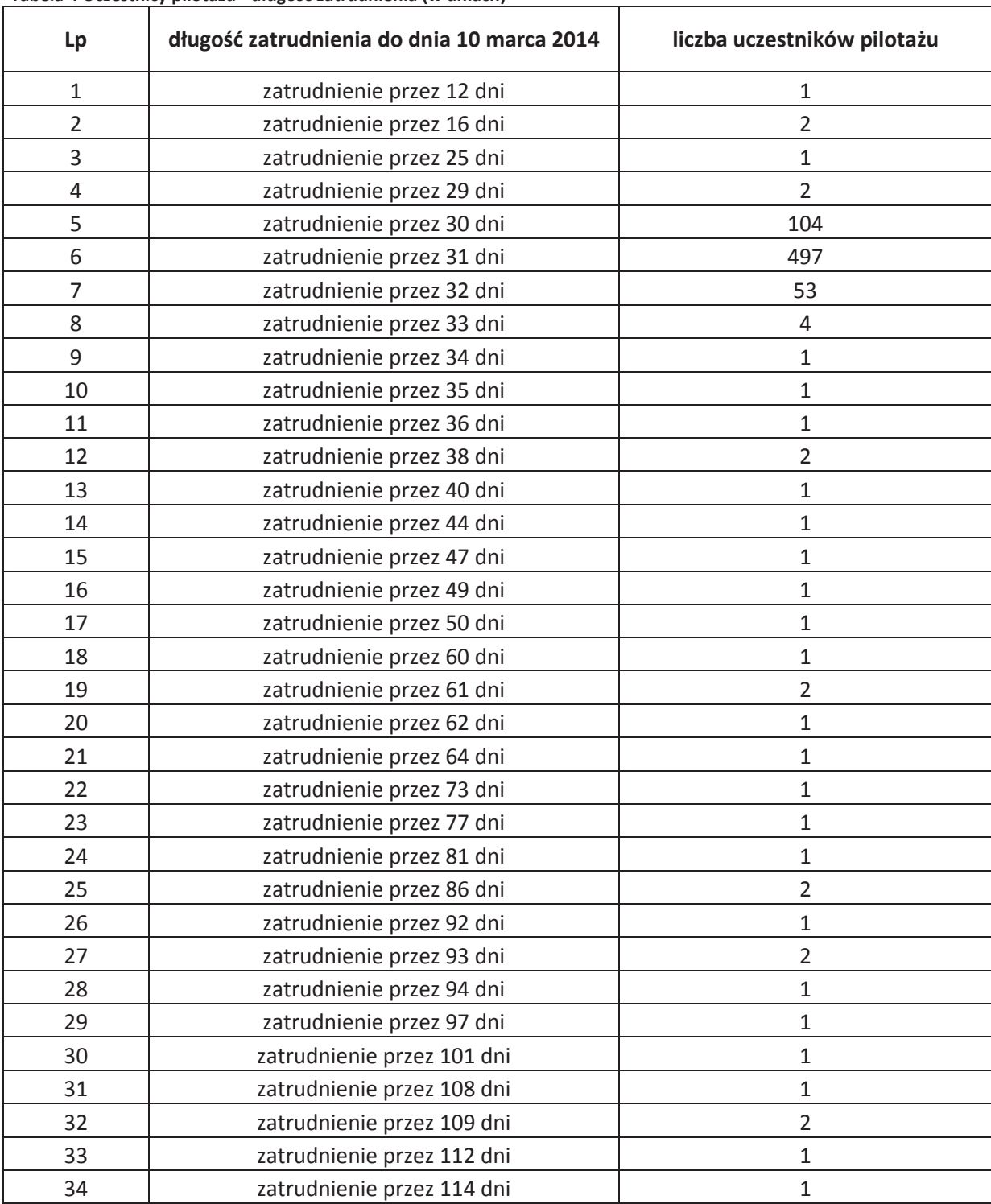

#### Tabela 4 Uczestnicy pilotażu - długość zatrudnienia (w dniach)

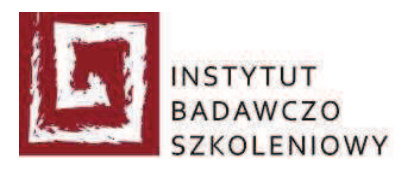

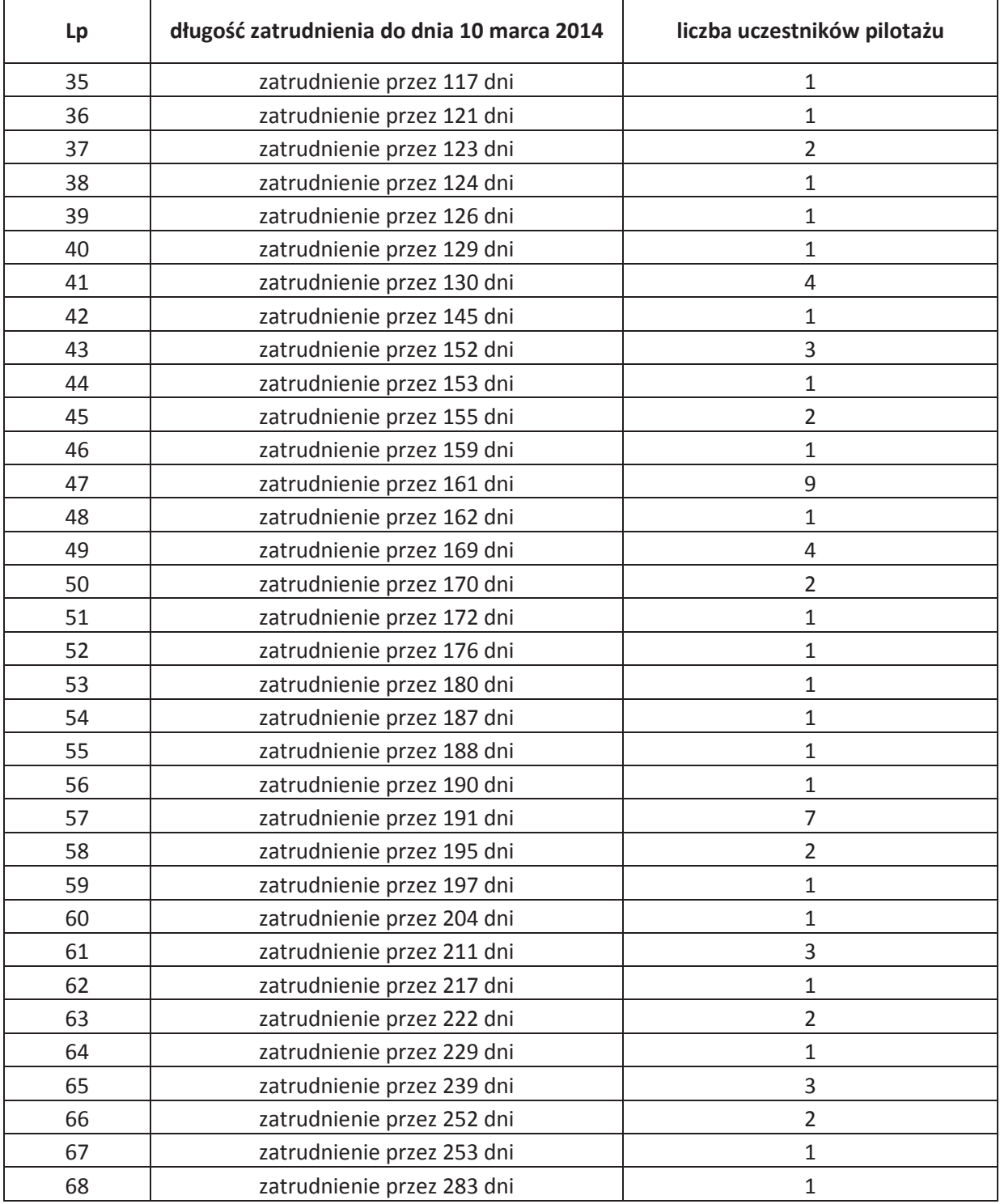

Długość zatrudnień uczestników pilotażu z każdego Ośrodka Aktywizacji, uwzględniona została w przedziałach w poniższej tabeli (por. Tabela 5). We wskazanym zestawieniu jako

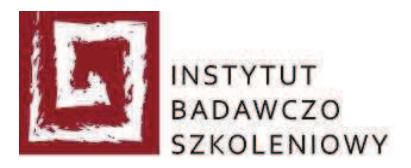

zakończone traktowane jest zatrudnienie, które trwa lecz przestało spełniać warunki definicji zatrudnienia (por. dokument Partnerstwo dla Pracy, s. 6).

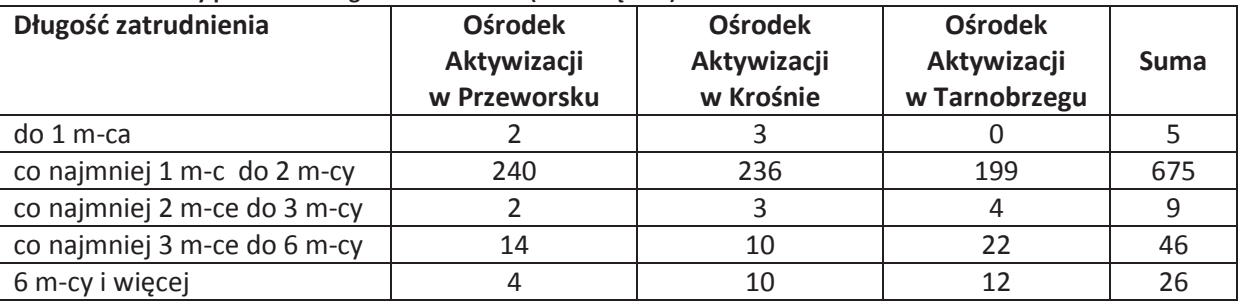

### Tabela 5 Uczestnicy pilotażu – długość zatrudnienia (w miesiącach)

Zatrudnienie w rozumieniu pilotażu trwające przez min. 3 miesiące zostało utrzymane przez 72 uczestników pilotażu, z czego 26 uczestników pilotażu pozostało w zatrudnieniu przez min. 6 miesięcy.

#### $2.3.$ Rodzaje umów

Pracodawcy zawierali z uczestnikami pilotażu umowy zlecenie oraz umowy o pracę. Poniżej znajdują się dane dotyczące rodzaju podpisanych umów wraz z informacją na temat ich liczby.

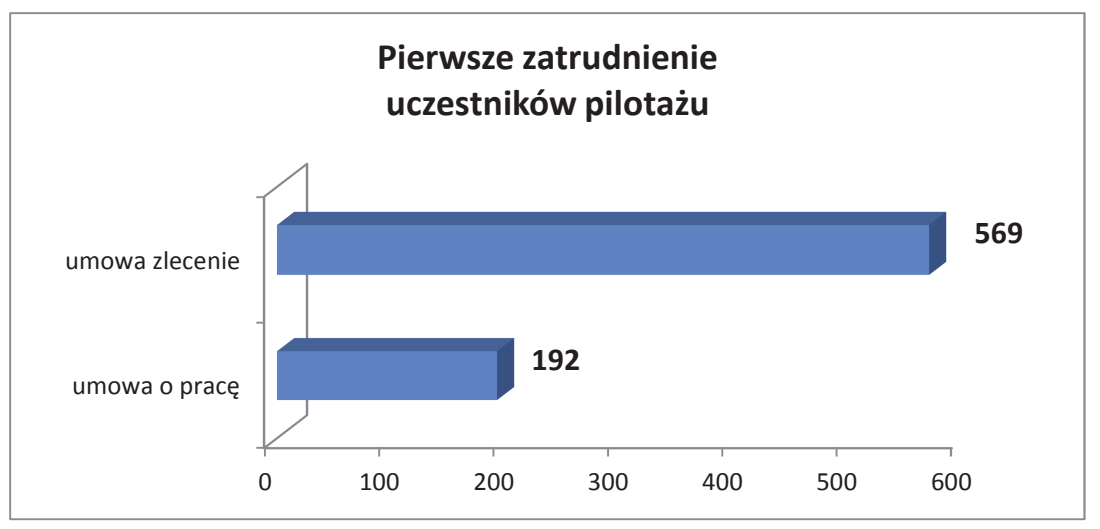

Rysunek 13 Uczestnicy pilotażu - pierwsze zatrudnienie

Większość umów zawartych w projekcie stanowiły umowy zlecenie. Ten rodzaj umowy, stanowiący pierwsze zatrudnienie, został podpisany przez 569 uczestników pilotażu (w tym jedna

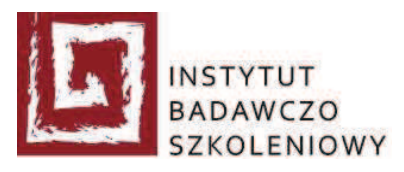

umowa uaktywniająca). Umowę o pracę, będącą pierwszą umową w projekcie zawarło 192 uczestników pilotażu.

Na poniższych wykresach zostały przedstawione rodzaje pierwszych zawieranych umów przez uczestników pilotażu w poszczególnych powiatach (por. Rysunek 14, Rysunek 15, Rysunek 16).

W powiecie krośnieńskim umowę zlecenie jako pierwszą umowę w projekcie podpisało 179 kobiet oraz 33 mężczyzn. Umowę o pracę natomiast podpisały 44 kobiety i 7 mężczyzn (por. Rysunek 14). Duża dysproporcja w liczbie podpisanych umów przez kobiety i przez mężczyzn wynika z faktu skierowania do udziału projekcie tylko 65 mężczyzn (włączając rekrutację zastępczą).

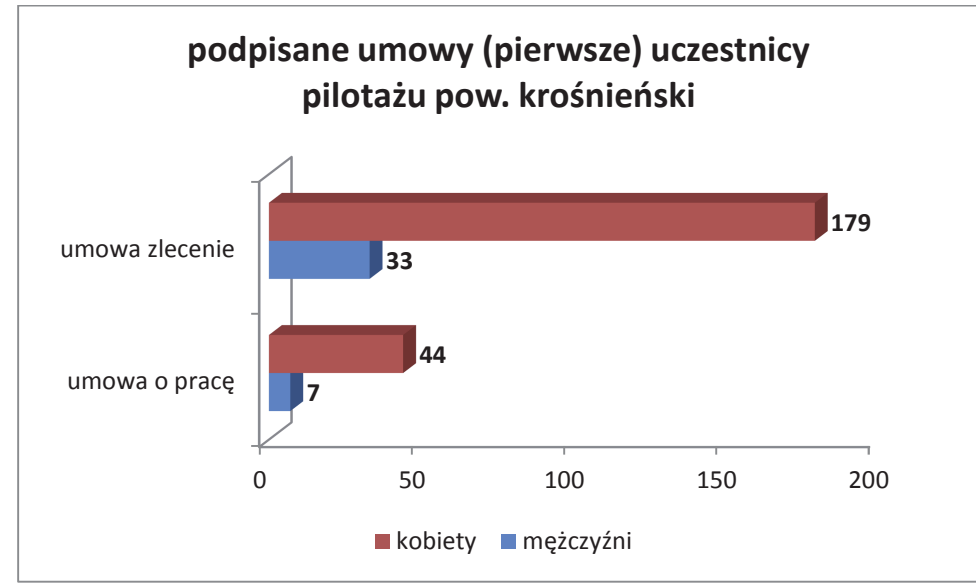

Rysunek 14 Uczestnicy pilotażu powiat krośnieński - podpisane pierwsze umowy

Pierwszą podpisaną umową w projekcie przez uczestników pilotażu z powiatu przeworskiego była umowa zlecenie w przypadku 133 kobiet oraz 47 mężczyzn. Umowę o pracę podpisało 50 kobiet oraz 31 mężczyzn (por. Rysunek 15).

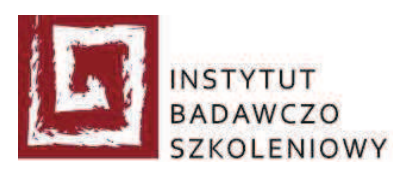

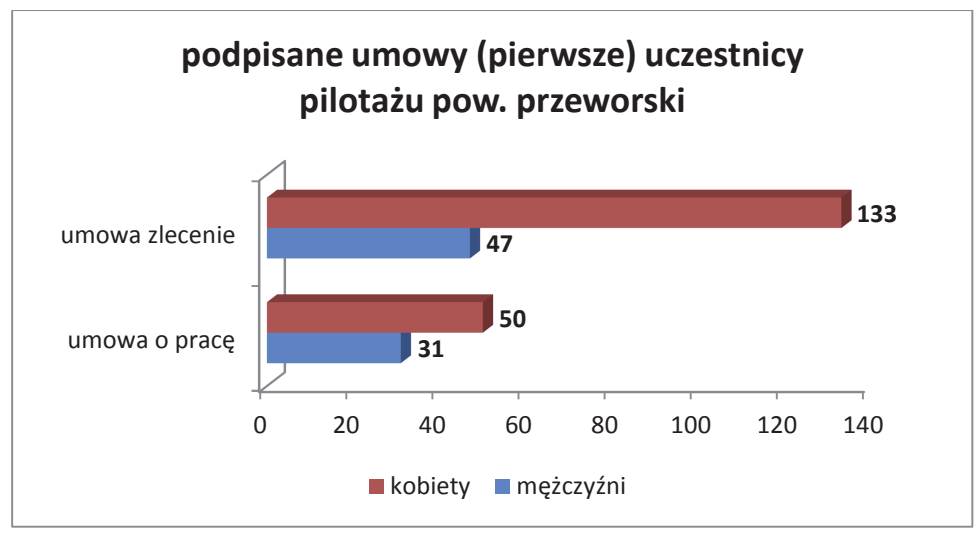

Rysunek 15 Uczestnicy pilotażu powiat przeworski - podpisane pierwsze umowy

Umowy zlecenie, będące pierwszymi umowami podpisanymi przez uczestników pilotażu, zostały zawarte przez 144 kobiety oraz przez 33 mężczyzn w powiecie tarnobrzeskim. Umowę o pracę podpisały 44 kobiety oraz 16 mężczyzn (por. Rysunek 16).

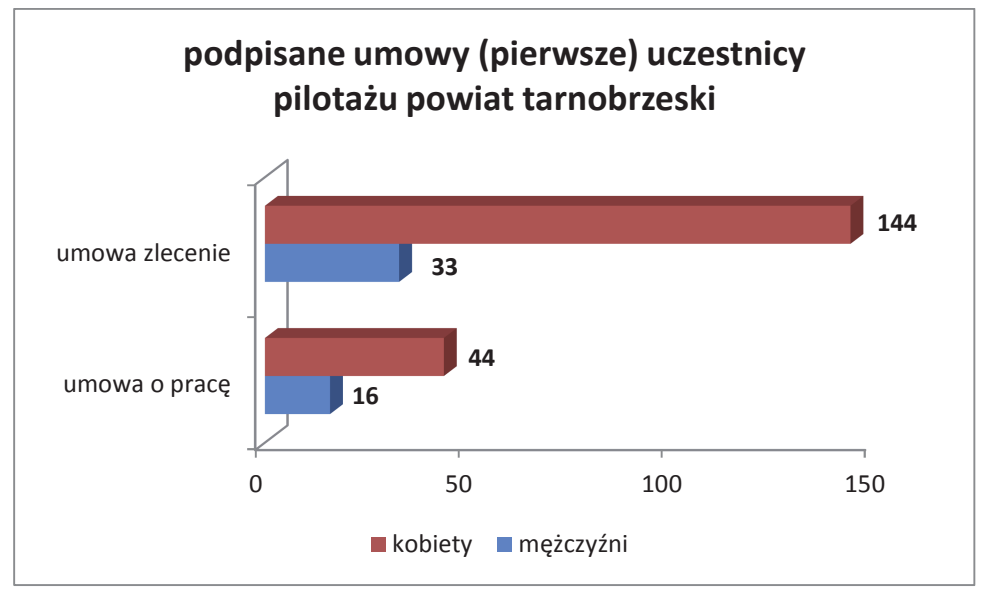

Rysunek 16 Uczestnicy pilotażu powiat tarnobrzeski - podpisane pierwsze umowy

W przypadku podpisywania kolejnych umów przez uczestników pilotażu, nowa umowa najczęściej stanowiła taki sam rodzaj umowy, jak ta podpisana po raz pierwszy. Z 41 uczestników pilotażu, którzy podpisali po dwie umowy w czterech przypadkach, w których pierwsza podpisana przez uczestnika pilotażu umowa była umową zlecenie, druga była umową o pracę.

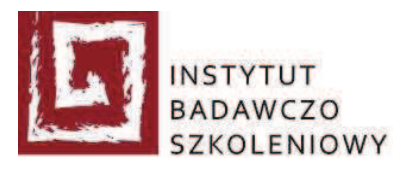

Przy trzech podpisanych umowach przez 24 uczestników pilotażu, w trzech przypadkach przy pierwszej umowie zlecenie, druga i trzecia umowa były umowami o pracę, w jednym przypadku, gdzie jako pierwsza i druga zostały podpisane umowy zlecenie, trzecią umową była umowy o pracę.

Wszystkie z czterech umów oraz wszystkie z pięciu umów podpisanych przez uczestników pilotażu były umowami o prace.

## 3. Problemy wynikłe podczas realizacji usług aktywizacyjnych

IBS Sp. z o.o. podczas realizacji zamówienia polegającego na wykonaniu usług aktywizacji zawodowej prowadzących do zatrudnienia osób bezrobotnych znajdujących się w szczególnie trudnej sytuacji na rynku pracy zdiagnozował problemy, które zostały zawarte w niniejszym rozdziale raportu podsumowującego realizację projektu pilotażowego Partnerstwo dla Pracy w województwie podkarpackim.

Uczestnikami projektu pilotażowego były osoby znajdujące się w szczególnej sytuacji na rynku pracy, oddalone od rynku pracy, określane mianem "trudnej grupy bezrobotnych". Praca z taką grupą osób, aby była skuteczna i przynosiła wymierne rezultaty nie powinna być zaplanowana na tak krótki czas jak okres 9-ciu miesięcy, w którym to mieszczą się już min. 3 miesiące zatrudnienia uczestnika pilotażu. Czas realizacji pilotażu, który mógłby wpłynąć na zmiane postaw uczestników, a co za tym idzie wpłynąć na rezultaty projektu powinien być znacznie dłuższy. Zdaniem dostawcy usług, popartym doświadczeniami z pracą z osobami bezrobotnymi znacznie oddalonymi od rynku pracy, optymalny czas na realizację zadań określonych w pilotażu to min. 24 miesiące.

Przed zajęciem się problemami wynikłymi podczas realizacji usług aktywizacyjnych, warto zapoznać się z poszczególnymi etapami projektu pilotażowego Partnerstwo dla Pracy, podczas realizacji których wystąpiły opisane w rozdziale problemy. W trakcie realizacji pierwszego etapu przeprowadzana została diagnoza uczestników pilotażu. Etap drugi koncentrował się na procesie aktywizacji zawodowej uczestników pilotażu. Efektem tego etapu było doprowadzenie do zatrudnienia. Ostatni etap miał na celu utrzymanie zatrudnienia przez okres minimum trzech miesięcy.

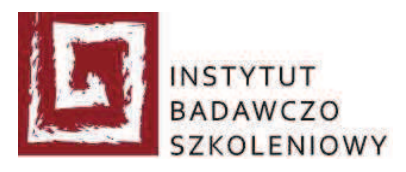

IBS Sp. z o.o. doprowadził do osiągniecia wskaźnika skuteczności zatrudnieniowej na poziomie 77,34%. Osiągnięcie określonego w ofercie wskaźnika utrzymania w zatrudnieniu, głównie ze względu na niechęć do zmiany swojej sytuacji życiowej poprzez podjęcie zatrudnienia przez uczestników pilotażu, jak i nieprzedłużanie umów przez pracodawców, okazało się niemożliwe.

IBS Sp. z o.o. zaplanował realizację pierwszego etapu w sposób, który pozwalał na bardzo sprawne przeprowadzenie diagnozy. Dzięki współpracy Powiatowych Urzędów Pracy, polegającej na kierowaniu do projektu uczestników pilotażu zgodnie z harmonogramem dziennym i godzinowym przedstawionym przez IBS Sp. z o.o., nie dopuszczono do braku możliwości przyjęcia uczestnika pilotażu pojawiającego się w Ośrodku Aktywizacji. Sposób realizacji pierwszego etapu projektu umożliwił codzienne monitorowanie stawienia się/niestawienia się uczestników pilotażu w Ośrodkach Aktywizacji i pozwalał na szybką reakcję w przypadku pojawienia się ryzyka przekroczenia czasu, a co za tym idzie harmonogramu założonego na realizację etapu. Dzięki dużej elastyczności możliwe było np. uruchomienie Ośrodka Aktywizacji w sobotę, co pozwoliło na przyjęcie uczestników pilotażu i pełne utrzymanie przyjętych założeń realizacyjnych.

Podczas realizacji pierwszego etapu u uczestników pilotażu zaobserwowane zostały problemy, opisane w tabeli (por. Tabela 6). IBS Sp. z o.o. informował Realizatora pilotażu, że skuteczne zatrudnienie części osób skierowanych do Ośrodków Aktywizacji nie będzie możliwe ze względu na prawdopodobieństwo choroby alkoholowej, stan zdrowia uczestników pilotażu, czy deklarowanie odmowy podjęcia legalnego zatrudnienia (w przypadku dłużników alimentacyjnych). Mając powyższe na uwadze IBS Sp. z o.o. wskazywał na potrzebe wyeliminowania na etapie rekrutacji wymienionych zagrożeń.

Tabela 6 stanowi zbiorcze zestawienie uczestników pilotażu, którzy stawili się w poszczególnych Ośrodkach Aktywizacji w terminie od 6 maja 2013 r. (od daty uruchomienia Ośrodków Aktywizacji) do 14 czerwca 2013 r. (do zakończenia realizacji etapu diagnozy), u których zaobserwowano opisane powyżej problemy.

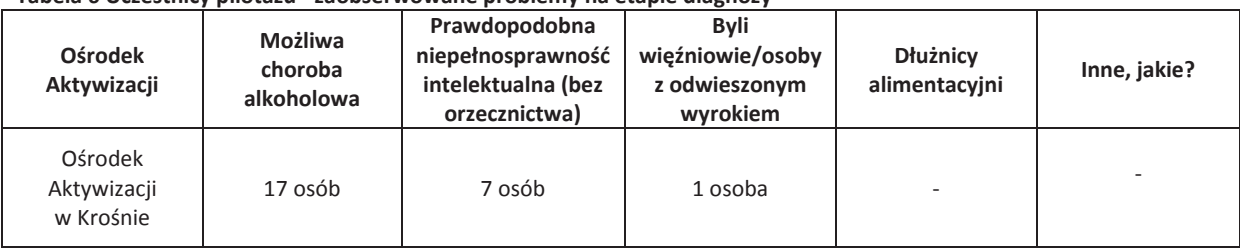

Tabela 6 Uczestnicy pilotażu - zaobserwowane problemy na etapie diagnozy

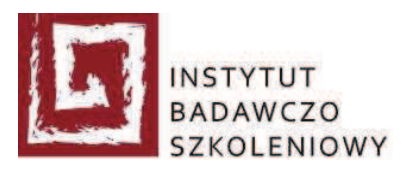

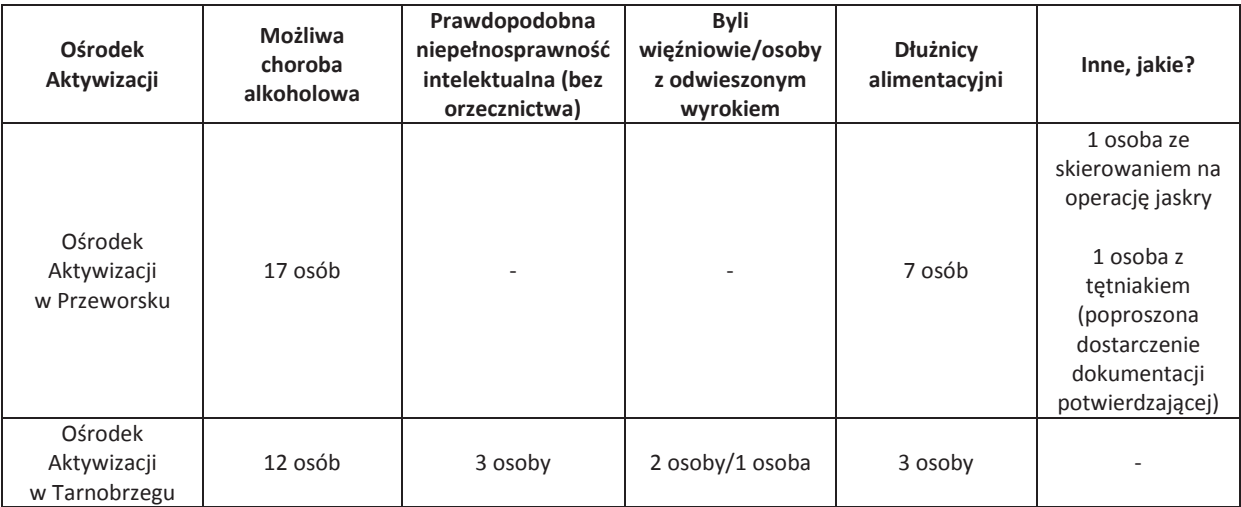

W celu uzyskania pełnego obrazu oraz kontekstu funkcjonowania społecznego osób objętych pilotażem na etapie diagnozy przeprowadzone zostały cztery zogniskowane wywiady grupowe (FGI), po jednym z przedstawicielami każdej z grup objętych pilotażem, tj. długotrwale bezrobotnymi, kobietami, które nie podjęły zatrudnienia po urodzeniu dziecka, bezrobotnymi powyżej 50 roku życia i bezrobotnymi niepełnosprawnymi. Badania zostały przeprowadzone w dniach 28-29 maja 2013 r. Raport z przeprowadzonych zogniskowanych wywiadów grupowych został przesłany Realizatorowi pilotażu dnia 17 czerwca 2013 r.

Zdecydowana wiekszość spośród skierowanych do projektu uczestników pilotażu stanowiły osoby zdemotywowane, niechętne do podjęcia zatrudnienia, niechętne do uczestniczenia w projekcie pilotażowym, korzystające z usług Powiatowych Urzędów Pracy głównie ze względu na fakt posiadania ubezpieczenia zdrowotnego.

Tylko nieliczna grupa uczestników pilotażu wykazywała chęci do zmiany swojej sytuacji życiowej poprzez podjęcie zatrudnienia.

Na etapie diagnozy podczas spotkań z psychologami, doradcami zawodowymi oraz podczas realizowanych działań aktywizacyjnych uczestnicy pilotażu niejednokrotnie deklarowali chęć podjęcia zatrudnienia.

Weryfikacja tych deklaracji następowała w momencie przedłożenia konkretnych ofert pracy uczestnikom pilotażu. Często oferty pracy były odrzucane, a wachlarz powodów odmowy był niezwykle rozbudowany (por. Tabela 7, pkt 3 Doprowadzenie do zatrudnienia).

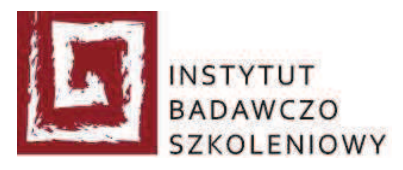

Należy podkreślić fakt, że w przypadku znalezienia rozwiązania sytuacji wskazanej jako bezpośredni czynnik odmowy podjęcia zatrudnienia, uczestnicy pilotażu najczęściej wymieniali kolejny czynnik/czynniki uniemożliwiające podjęcie pracy.

Znaczna część uczestników pilotażu przebywała wiele lat poza zatrudnieniem. Zmiana tej sytuacji nie była możliwa do zaakceptowania przez część osób, a dla znacznej liczby uczestników pilotażu była ona trudna. Pozyskanie zatrudnienia nie było celem osób, których najbliżsi posiadali pracę i byli w stanie utrzymać uczestników pilotażu. Charakterystyczne było także stereotypowe myślenie, że miejsce żony i matki jest w domu. Dla niektórych uczestników pilotażu brak zatrudnienia był stanem bardzo wygodnym, niewymagającym zmiany. Część uczestników pilotażu, utrzymujących się z nielegalnej pracy i otrzymujących wynagrodzenie rzędu 1500,00 - 2000,00 zł netto, trudno było przekonać do legalnej pracy, w której dochody oscylowały w okolicach minimalnego wynagrodzenia.

Zdarzały się przypadki, kiedy uczestnik pilotażu pozytywnie przeszedł etap rekrutacji do pracy, a także szkolenie BHP i badania lekarskie. Uczestnik pilotażu na wieść o otrzymaniu zatrudnienia rezygnował podając błahą przyczyne lub z niepokojem odpowiadał na informacje o zatrudnieniu: "dlaczego akurat ja zostałam wybrany/a?", "właśnie zepsuł mi się samochód i nie będę miał/a możliwości dojeżdżania do pracy".

Na rozmowy kwalifikacyjne z pracodawcami część uczestników stawiła się pod wpływem alkoholu.

Należy podkreślić, mając na względzie zdobyte doświadczenie podczas realizacji projektu, niezwykle trudną sytuację uczestników pilotażu skierowanych z grupy bezrobotnych powyżej 50 roku życia.

Część uczestników pilotażu z tej grupy to osoby schorowane, niezdolne do pracy fizycznej, nieposiadające doświadczenia w pracy umysłowej, wykazujące niechęć a przede wszystkim ogromny lęk przed nabyciem nowych umiejętności.

Kilka osób nie uzyskało pozytywnej opinii lekarza medycyny pracy i pomimo pozytywnego wyniku rozmowy kwalifikacyjnej z pracodawcą, nie mogło podjąć zatrudnienia.

Opisywane osoby są w niezwykle trudnej sytuacji. Brak wystawienia zaświadczenia o zdolności do podjęcia zatrudnienia przez lekarza medycyny pracy nie pozwala na podjęcie zatrudnienia. Osoby te nie mają prawa do renty chorobowej i w rezultacie pozostają bez własnych środków do życia.

Powszechnie panujące przeświadczenie, że pracy nie ma nie jest do końca prawdziwe. Zdarzały się przypadki, że pracodawca chciał zatrudnić większą liczbę osób, jednak okazało się to niemożliwe

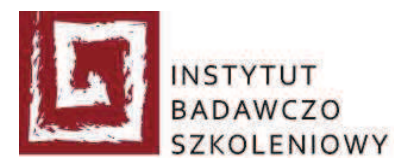

ze względu na odmowy, niechęć do wykonywania danej pracy, wyższych aspiracji, które nie łączyły się z doświadczeniem uczestników pilotażu, również w związku z lękiem przed nauką nowych czynności.

Poniżej przeprowadzona została próba usystematyzowania problemów, które wystąpiły podczas realizacji usług aktywizacyjnych, na poszczególnych etapach realizacji projektu.

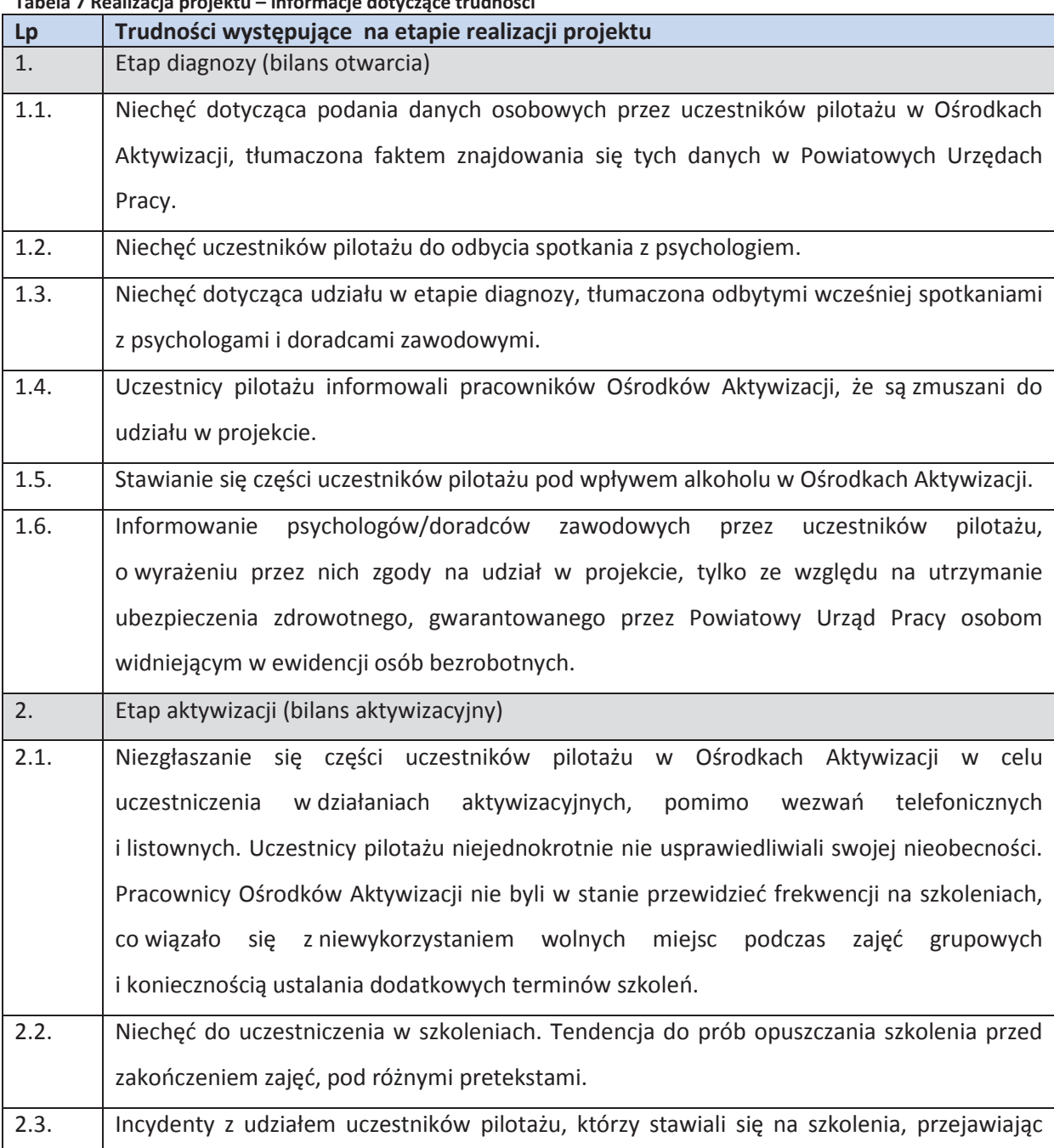

nialrh Tabela 7 Bo .<br>יוב  $\mathbf{L}$ . info rie doty a trudnoćci

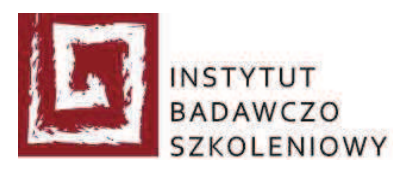

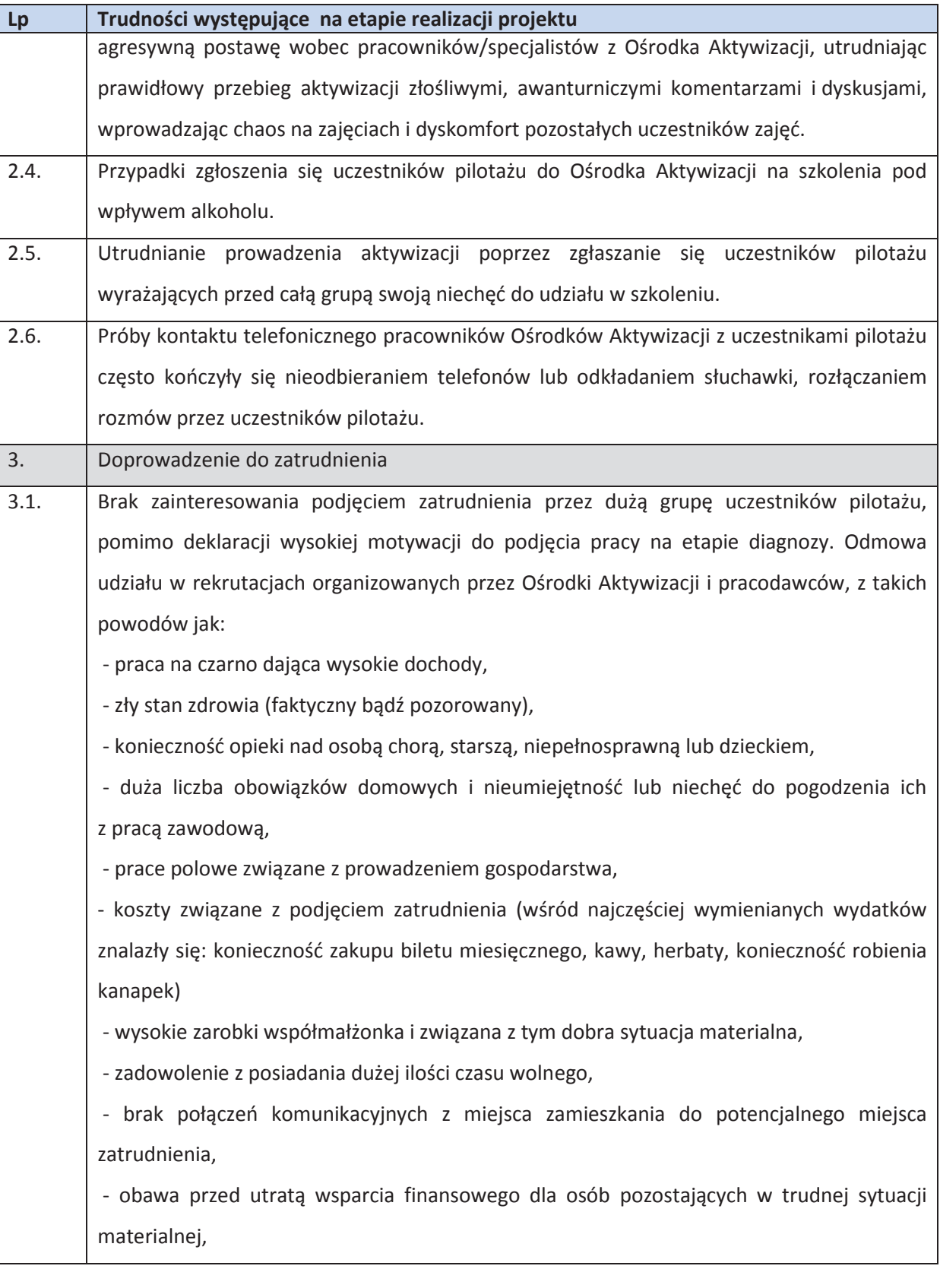

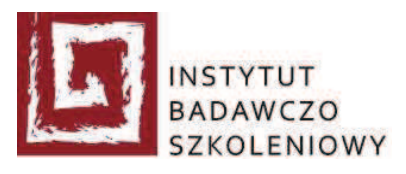

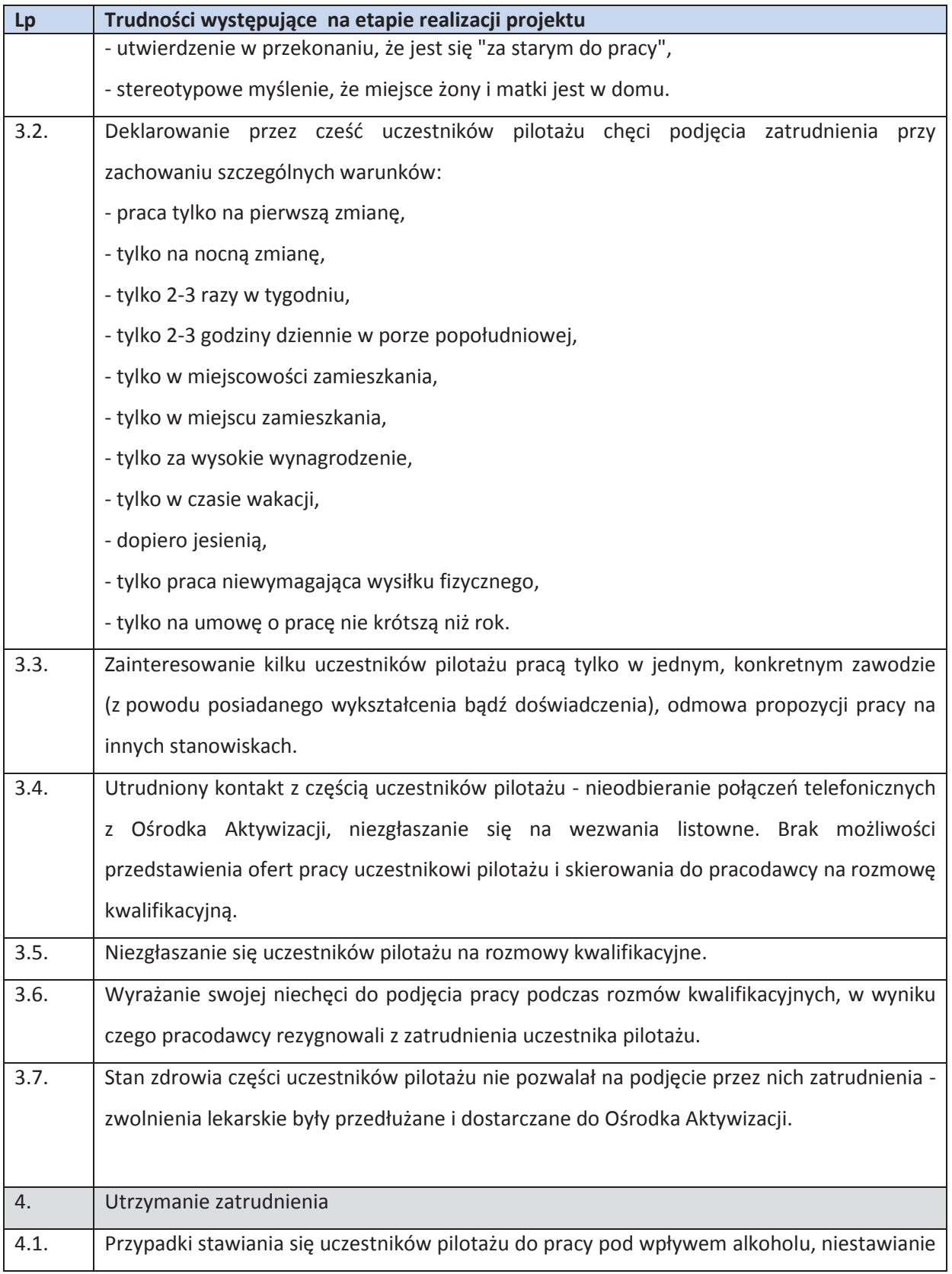

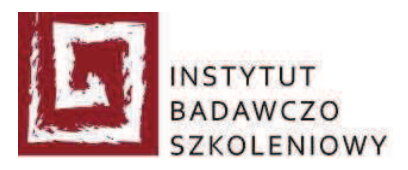

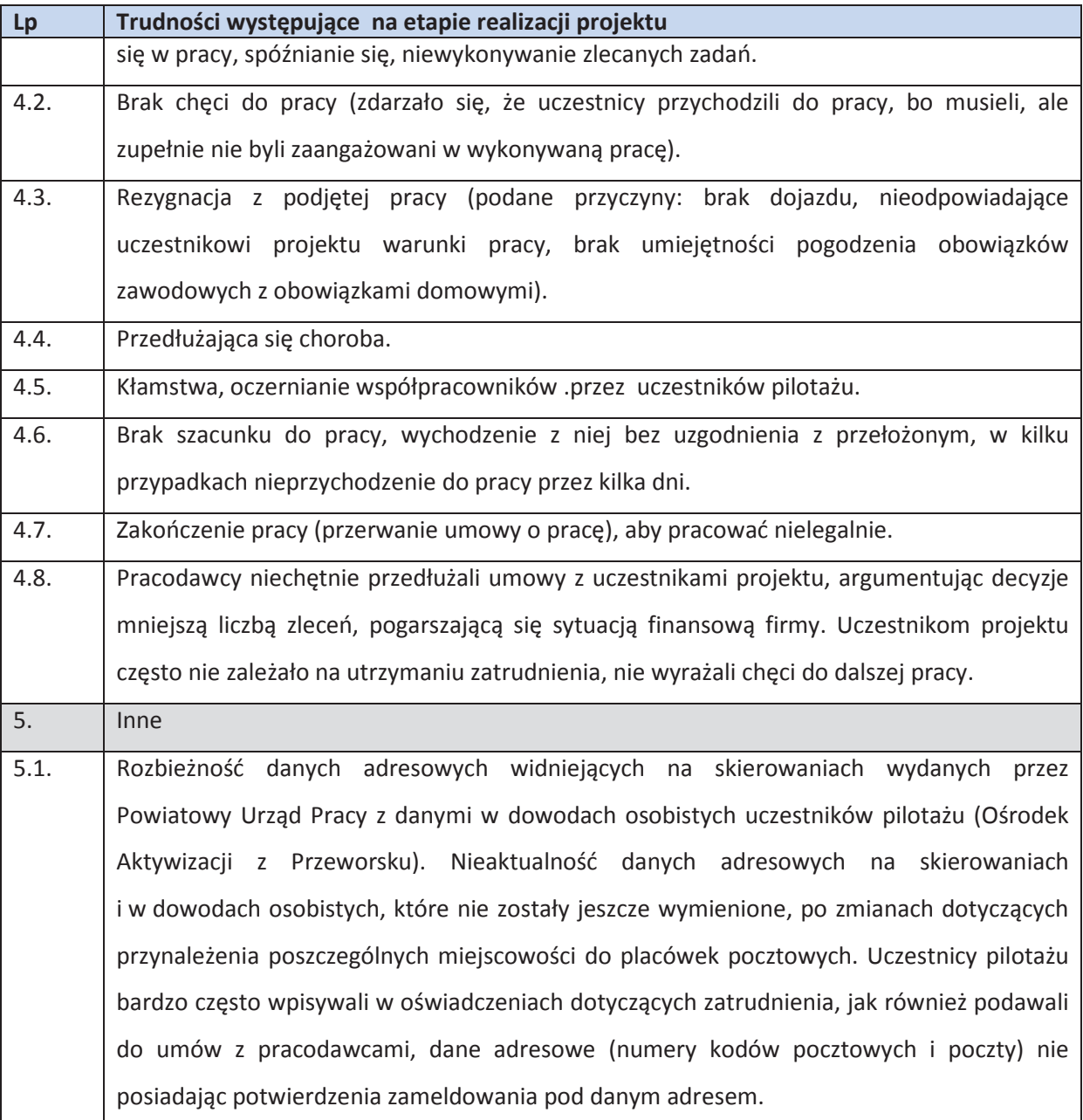

Poza wskazanymi w rozdziale problemami warto poruszyć kwestię dotyczącą zatrudniania przez pracodawców.

Pracodawcy poszukują pracowników dynamicznych, zaradnych, odpowiedzialnych, a przede wszystkim angażujących się w powierzone zadania.

Możliwości związane z organizacją stażu przez pracodawcę niejednokrotnie były podawane jako argument przemawiający za poszukiwaniem pracowników spoza projektu. Brak doświadczenia

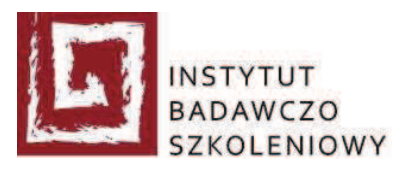

w pracy u uczestników pilotażu często był przyczyną odrzucenia danej kandydatury przez pracodawcę.

Spośród nakreślonych w rozdziale trudności i problemów, największym wydaje się być negatywna postawa znacznej części uczestników pilotażu, wobec wszelkich działań podejmowanych w projekcie i zbyt krótki czas realizacji projektu, uniemożliwiający zbudowanie świadomości u uczestników pilotażu, że praca zawodowa stanowi wartość samą w sobie.

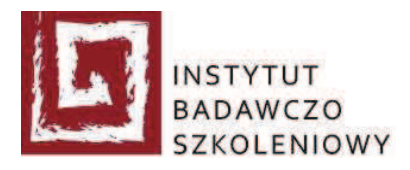

## Spis tabel

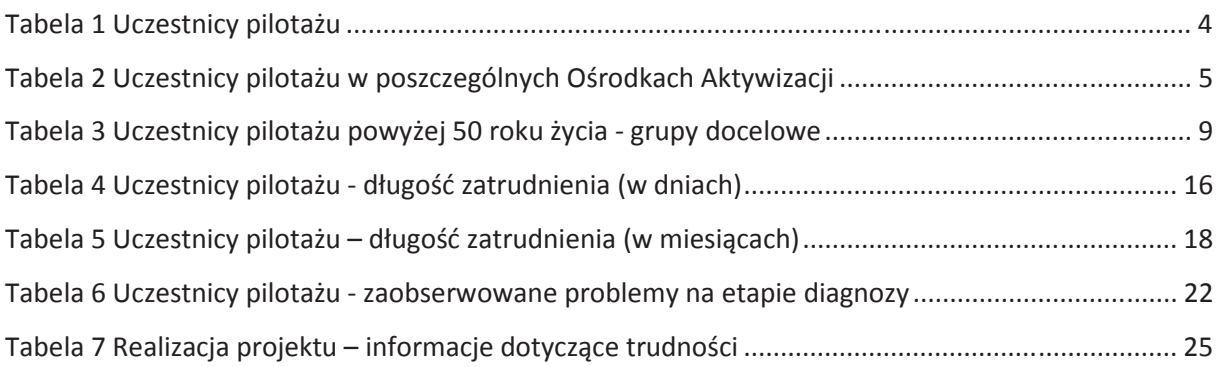

## Spis rysunków

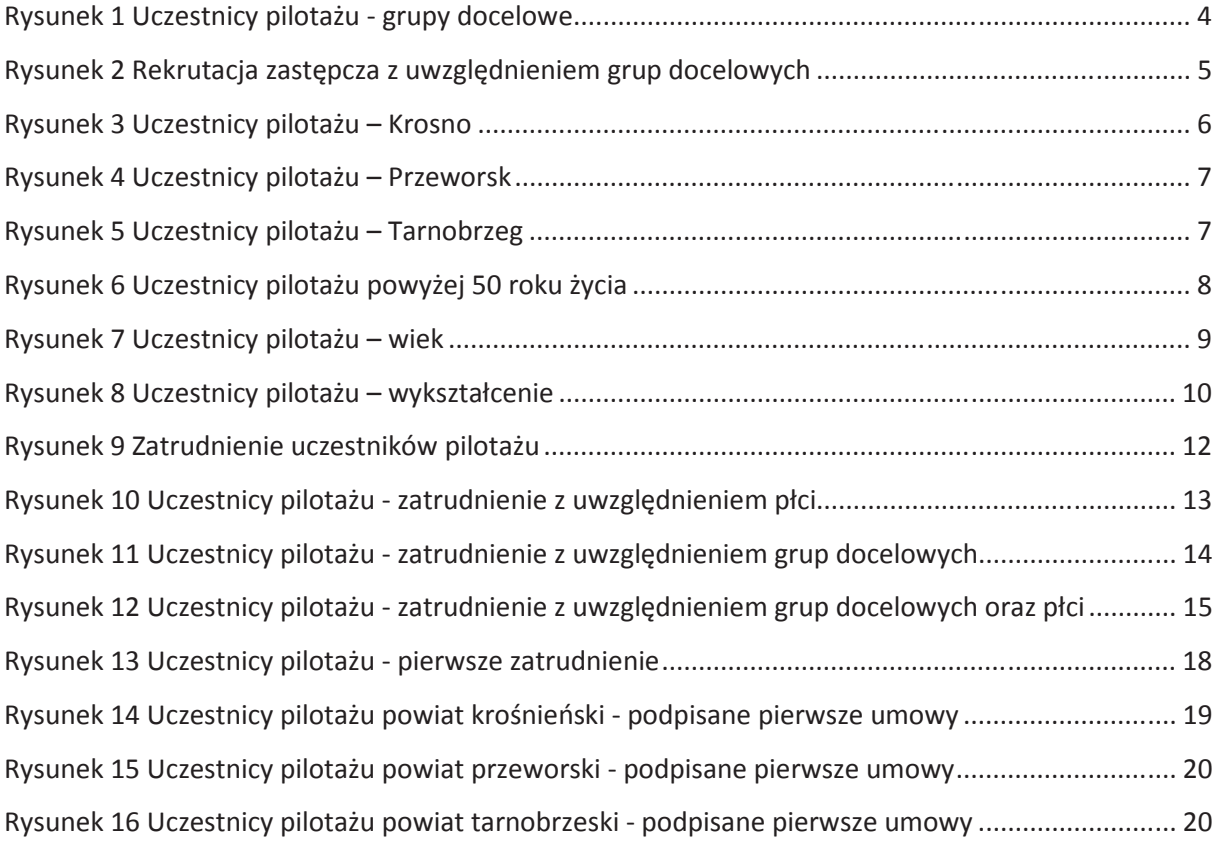